# Księga systemu identyfikacji wizualnej Instytutu Energetyki – IEN

# **Elementy identyfikacji wizualnej**

Księga opisuje system identyfikacji wizualnej **Instytutu Energetyki** stosowany we wszystkich materiałach promocyjnych, informacyjnych oraz wizerunkowych.

# **Znak podstawowy Instytutu Energetyki**

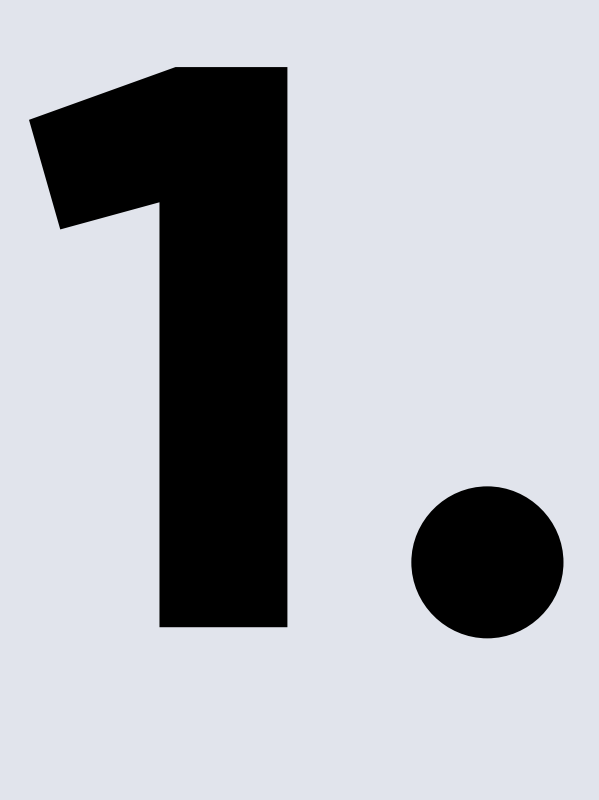

Znakiem podstawowym Instytutu Energetyki jest znak składający się z symbolu graficznego koła ze skrótem literniczym "ien" pisanym małymi literami oraz logotypu w wersji z pełną nazwą **Instytut Energetyki**.

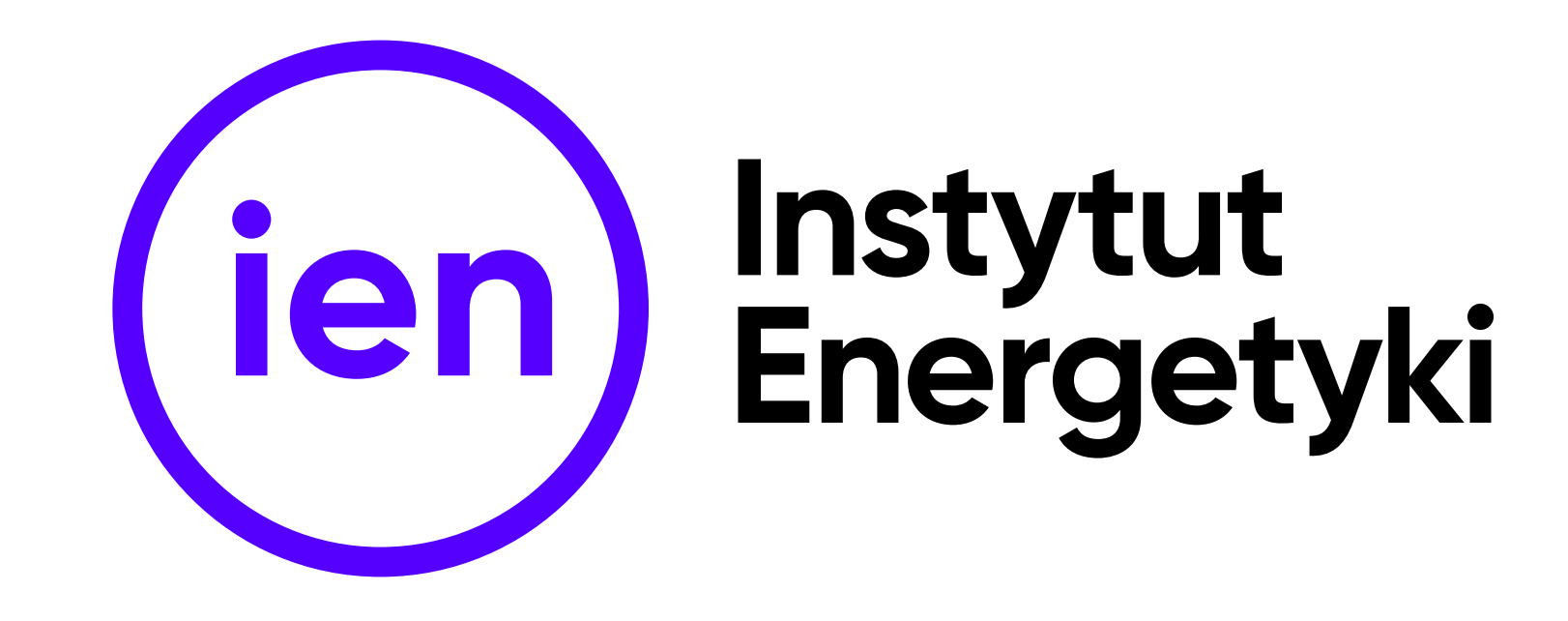

#### **ZNAK INSTYTUTU ENERGETYKI — WERSJA PODSTAWOWA**

**ZNAK INSTYTUTU ENERGETYKI — WERSJA PODSTAWOWA NA CIEMNYM TLE**

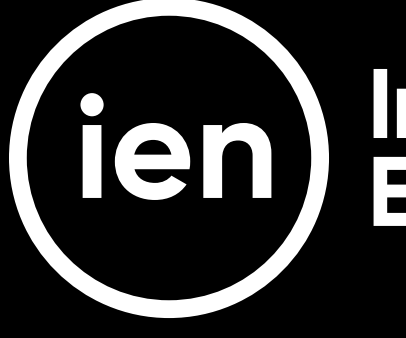

**ZNAK INSTYTUTU ENERGETYKI — WERSJA PODSTAWOWA NA JASNYM TLE**

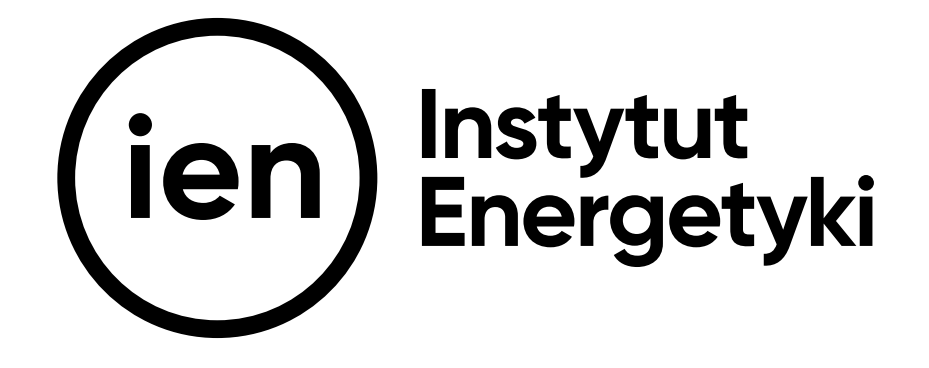

## Instytut<br>Energetyki

Wersję podstawową znaku można stosować w kilku wariantach kolorystycznych: kolorowym (niebieski z czarnym, niebieskim) i kolorowym w kontrze (na czarnym tle), czarnym oraz białym.

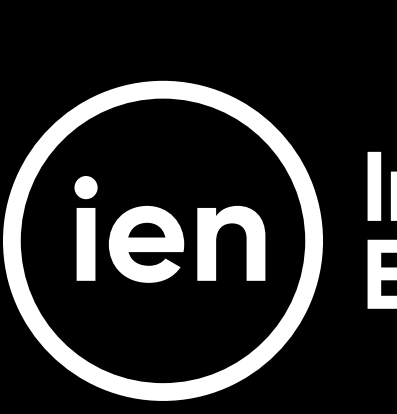

ien

ien

**ZNAK INSTYTUTU ENERGETYKI — WERSJA PODSTAWOWA Warianty kolorystyczne**

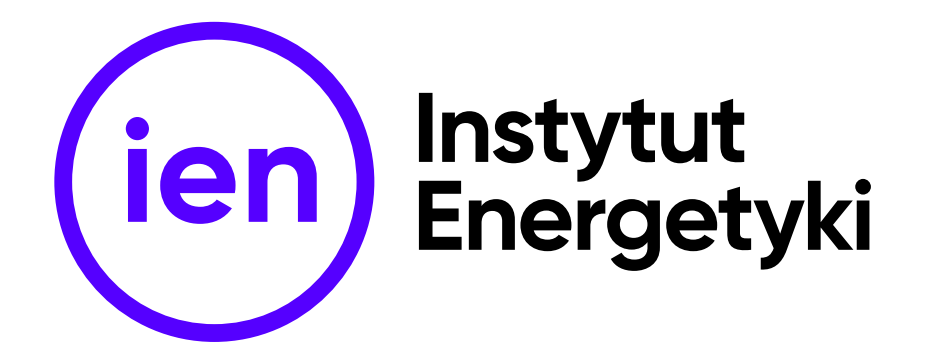

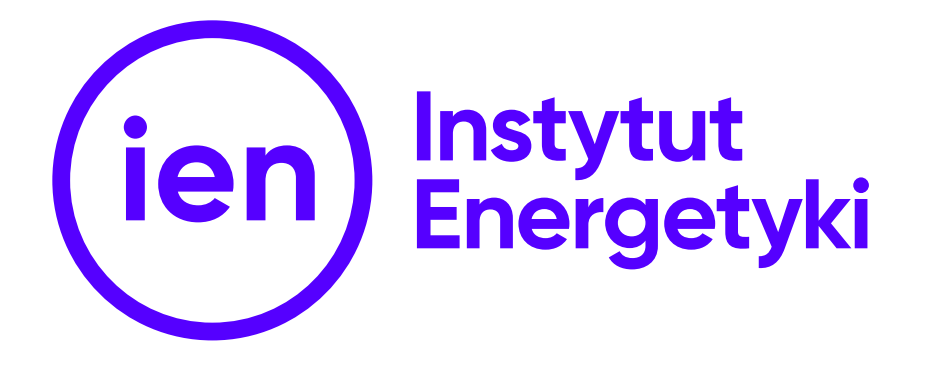

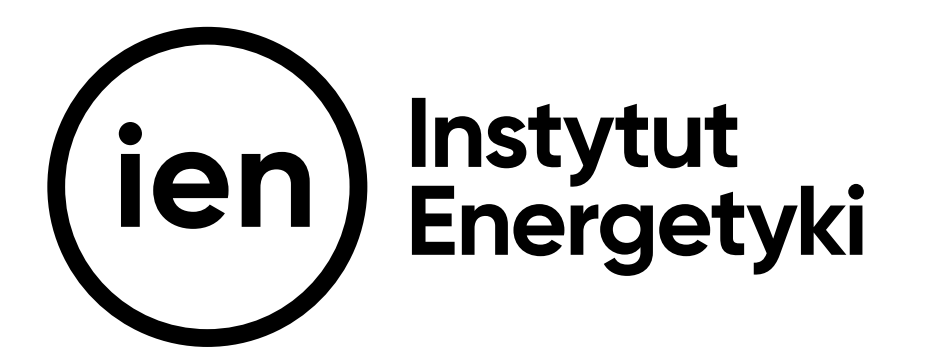

## Instytut<br>Energetyki

## **Instytut<br>Energetyki**

## Instytut<br>Energetyki

Znakiem podstawowym nr 2 Instytutu Energetyki jest znak składający się z symbolu graficznego koła ze skrótem literniczym "ien" pisanym małymi literami oraz logotypu w wersji z pełną nazwą **Instytut Energetyki** oraz z dopiskiem **Instytut Badawczy**.

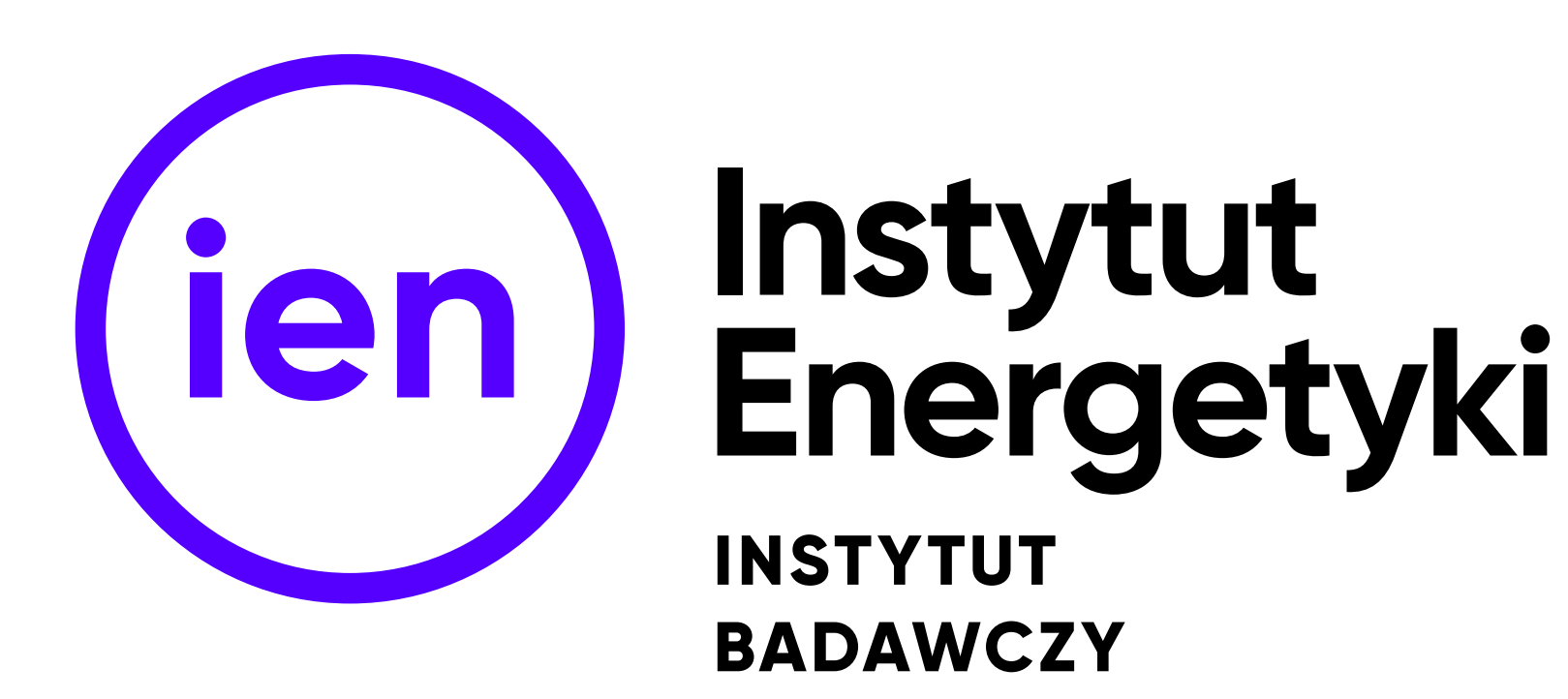

#### **ZNAK INSTYTUTU ENERGETYKI — WERSJA PODSTAWOWA NR 2 Z DOPISKIEM INSTYTUT BADAWCZY**

**ZNAK INSTYTUTU ENERGETYKI — WERSJA PODSTAWOWA NR 2 NA CIEMNYM TLE**

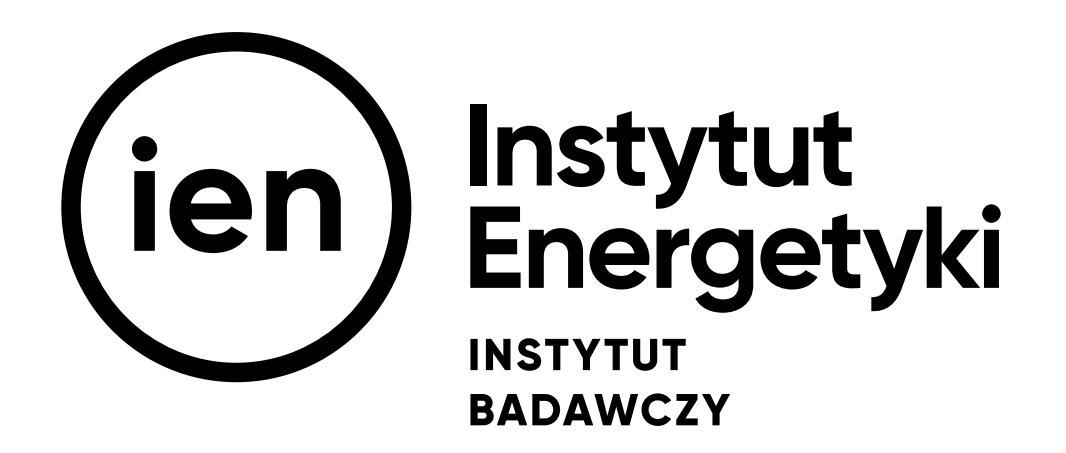

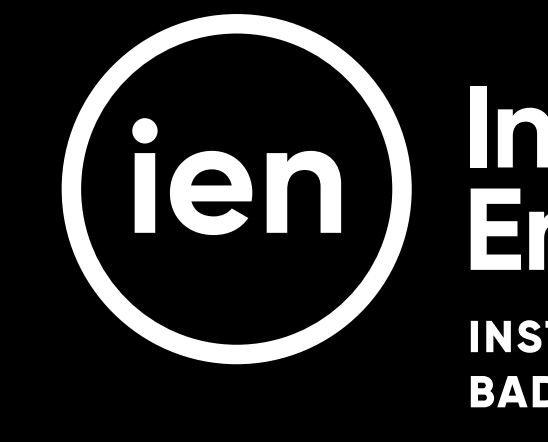

**ZNAK INSTYTUTU ENERGETYKI — WERSJA PODSTAWOWA NR 2 NA JASNYM TLE**

#### Instytut<br>Energetyki **INSTYTUT BADAWCZY**

Wersję podstawową znaku można stosować w kilku wariantach kolorystycznych: kolorowym (niebieski z czarnym, niebieskim) i kolorowym w kontrze (na czarnym tle), czarnym oraz białym.

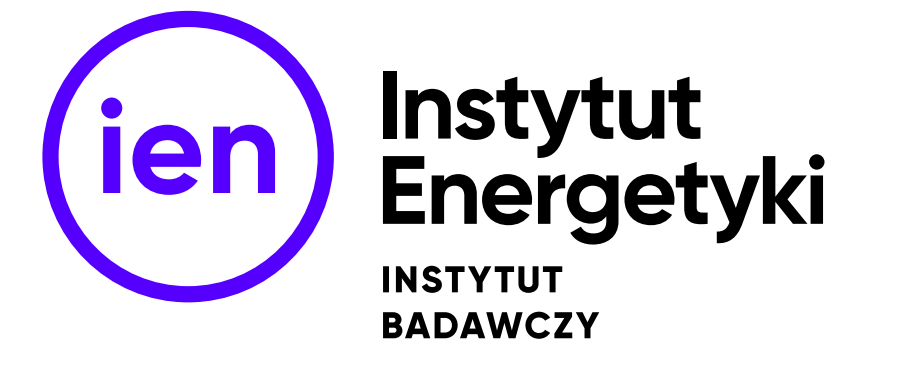

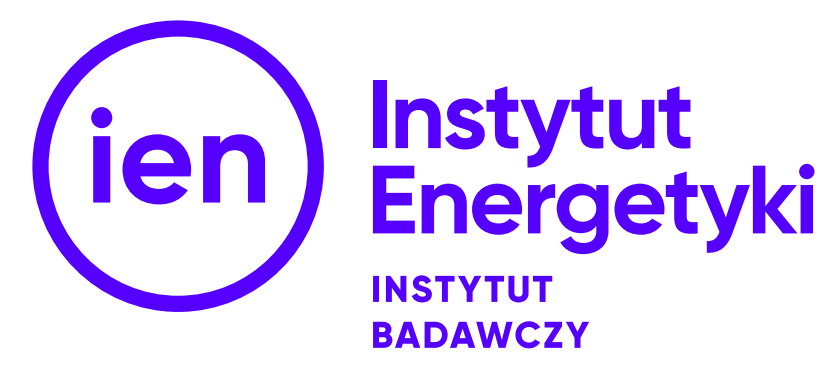

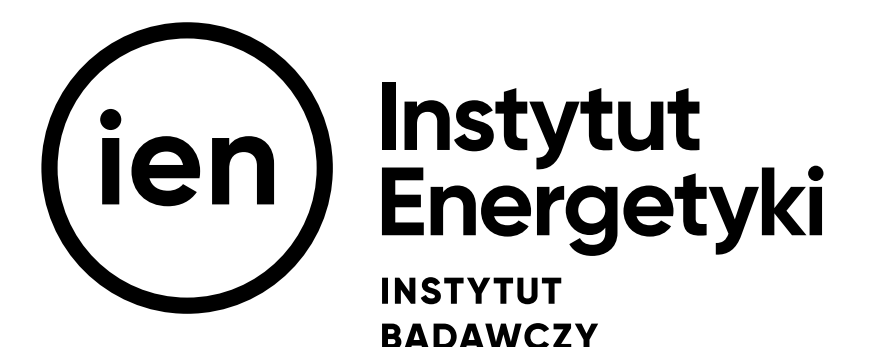

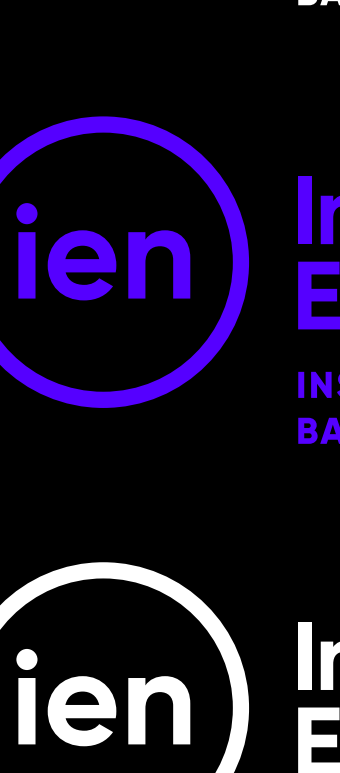

ien

ien

**ZNAK INSTYTUTU ENERGETYKI — WERSJA PODSTAWOWA NR 2 Warianty kolorystyczne**

#### Instytut<br>Energetyki **INSTYTUT**

**BADAWCZY** 

#### Instytut **Energetyki INSTYTUT**

**BADAWCZY** 

# Instytut<br>Energetyki

**INSTYTUT BADAWCZY** 

Wersję ozdobną znaku można stosować tylko w wyjątkowych sytuacjach. Jest to wersja jedynie uzupełniająca. Może być zamieszczana na eleganckich materiałach promocyjnych, drukach jubileuszowych, dyplomach, ozdobnych zaproszeniach, wyłącznie w formie druku, złotym kolorem specjalnym typu PANTONE lub tłoczeniem na gorąco złotą folią (hot stamping). Znak w wersji ozdobnej występuje w dwóch wariantach – do zastosowania na jasnym i ciemnym tle.

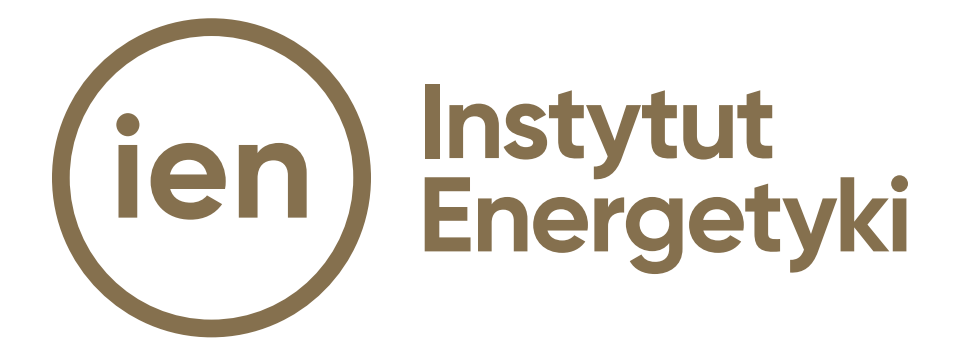

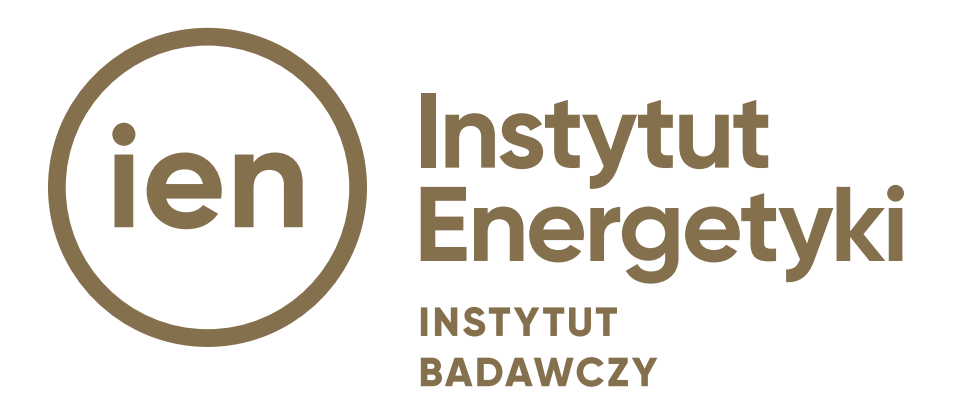

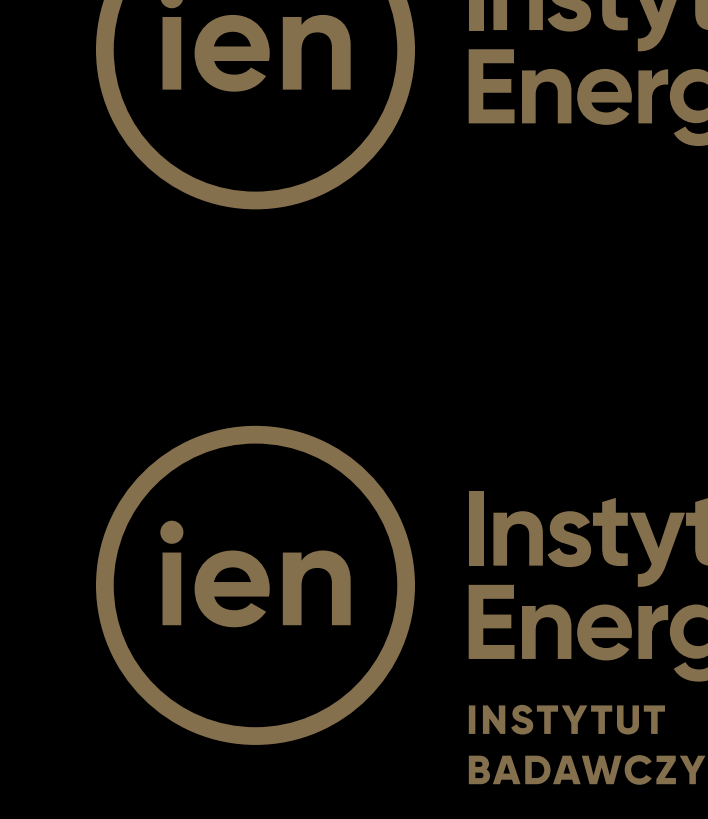

#### **ZNAK INSTYTUTU ENERGETYKI — NR 1 I NR 2 WERSJA OZDOBNA**

# Instytut<br>Energetyki

Instytut<br>Energetyki

ZNAK INSTYTUTU ENERGETYKI - WERSJA PODSTAWOWA ANGIELSKA

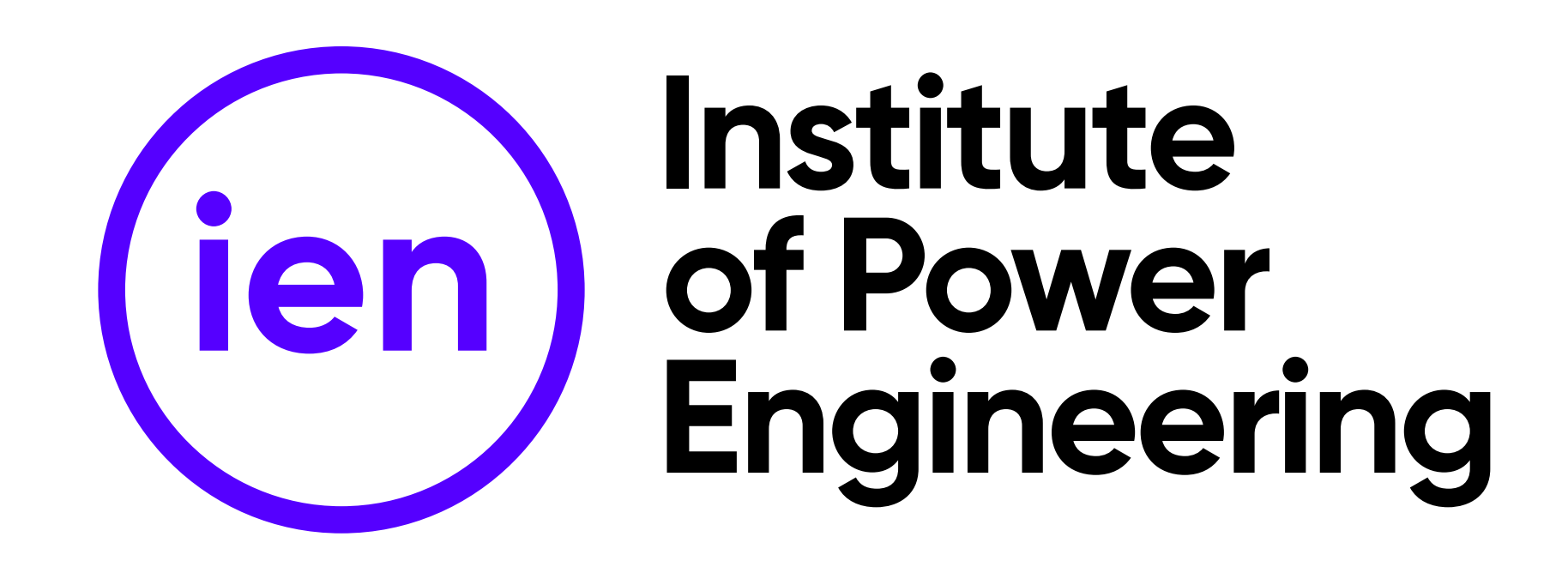

Wersję podstawową angielską znaku można stosować w kilku wariantach kolorystycznych: kolorowym (niebieski z czarnym, niebieskim) i kolorowym w kontrze (na czarnym tle), czarnym oraz białym.

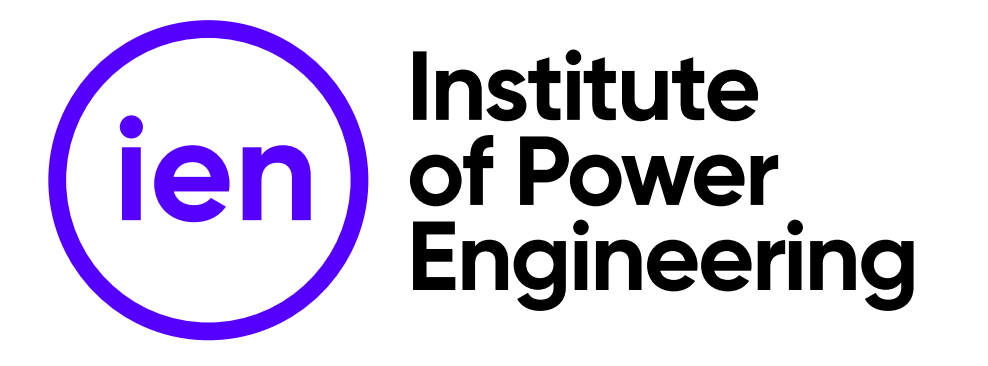

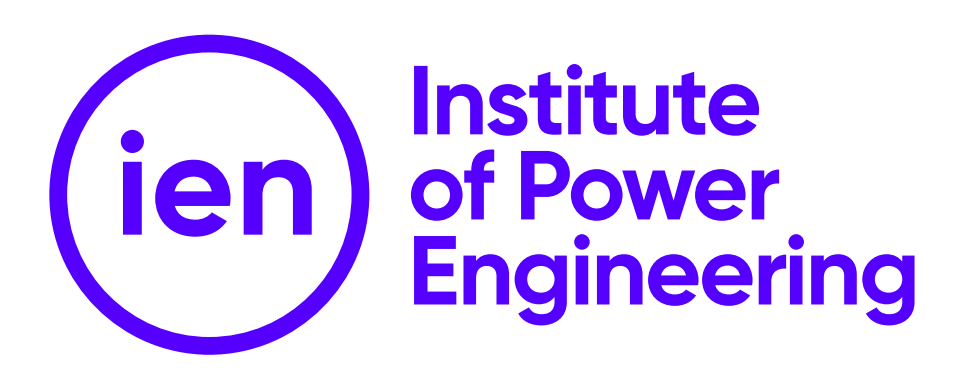

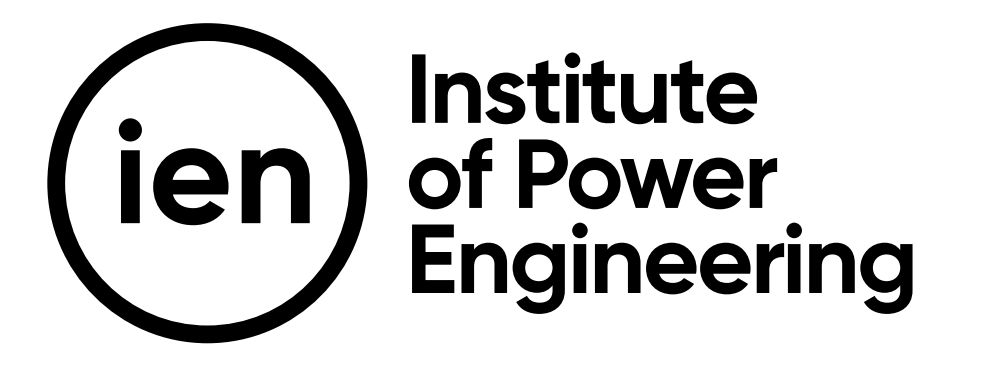

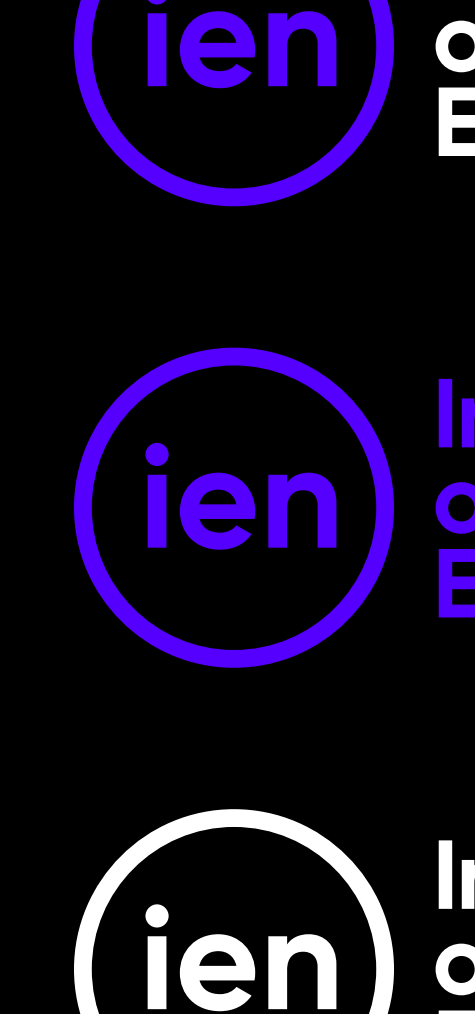

**ZNAK INSTYTUTU ENERGETYKI — WERSJA PODSTAWOWA ANGIELSKA Warianty kolorystyczne**

#### **Institute** of Power **Engineering**

**Institute** of Power **Engineering** 

Institute of Power **Engineering** 

Wersję ozdobną angielską znaku można stosować tylko w wyjątkowych sytuacjach. Jest to wersja jedynie uzupełniająca. Może być zamieszczana na eleganckich materiałach promocyjnych, drukach jubileuszowych, dyplomach, ozdobnych zaproszeniach, wyłącznie w formie druku, złotym kolorem specjalnym typu PANTONE lub tłoczeniem na gorąco złotą folią (hot stamping). Znak w wersji ozdobnej występuje w dwóch wariantach – do zastosowania na jasnym i ciemnym tle.

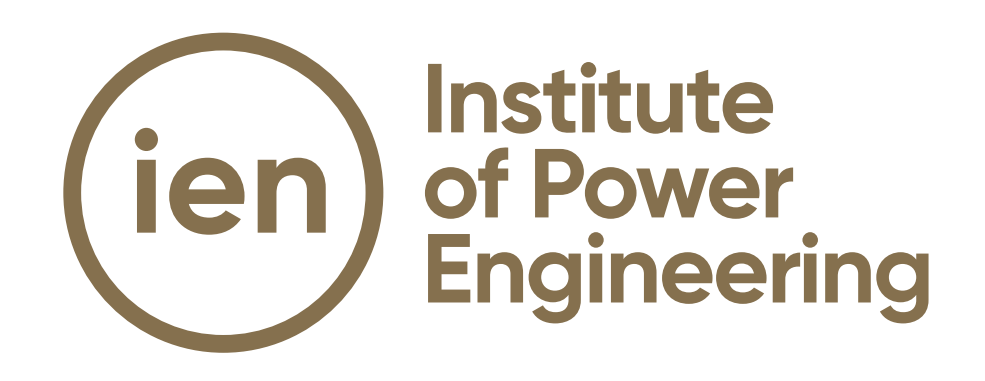

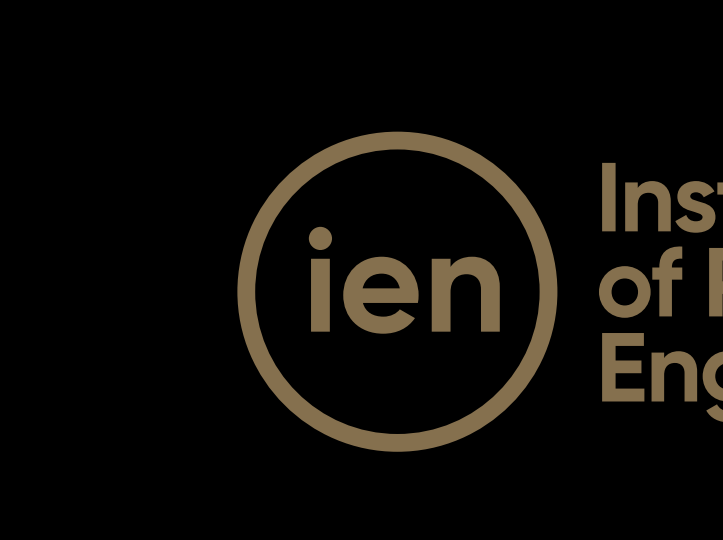

#### **ZNAK INSTYTUTU ENERGETYKI — WERSJA OZDOBNA ANGIELSKA**

#### **Institute** of Power **Engineering**

#### **ZNAK INSTYTUTU ENERGETYKI — ZASTOSOWANIE W MATERIAŁACH ZEWNĘTRZNYCH**

Znak stosowany poza identyfikacją Instytutu Energetyki, we wszystkich materiałach zewnętrznych – artykułach prasowych, stopkach sponsorskich, komunikatach medialnych występuje tylko w wersji poziomej z pełną nazwą. Stosowany jest wyłącznie w pełnej wersji (symbol z skrótem "ien" z pełną nazwą Instytut Energetyki).

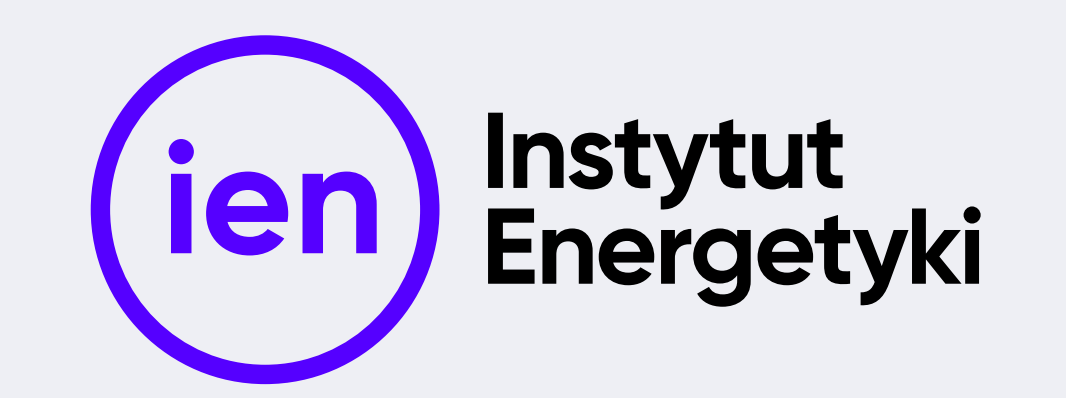

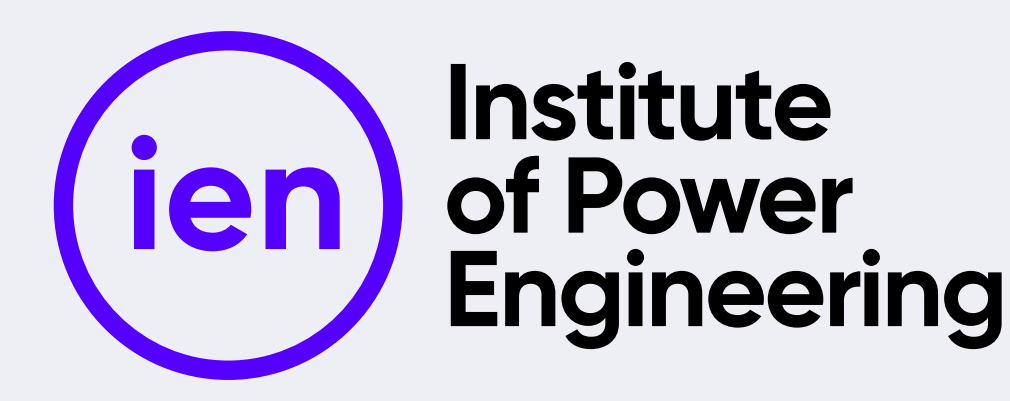

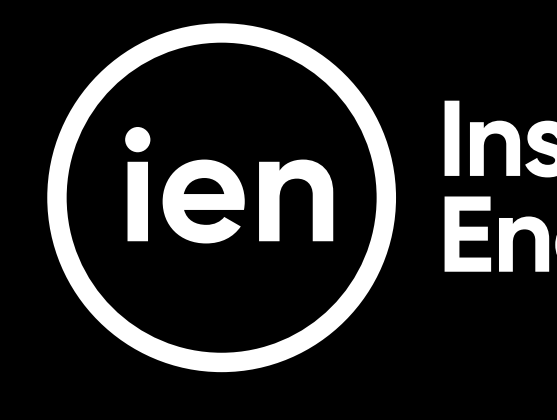

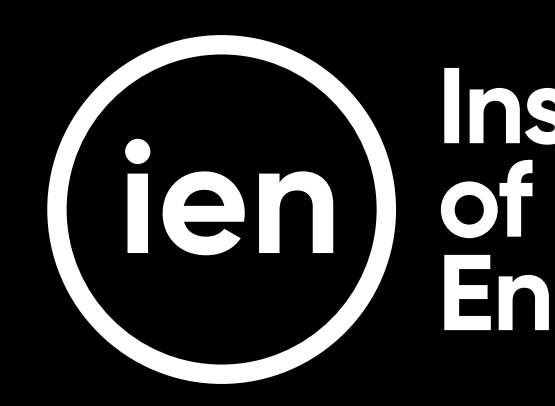

# Instytut<br>Energetyki

### Institute<br>of Power **Engineering**

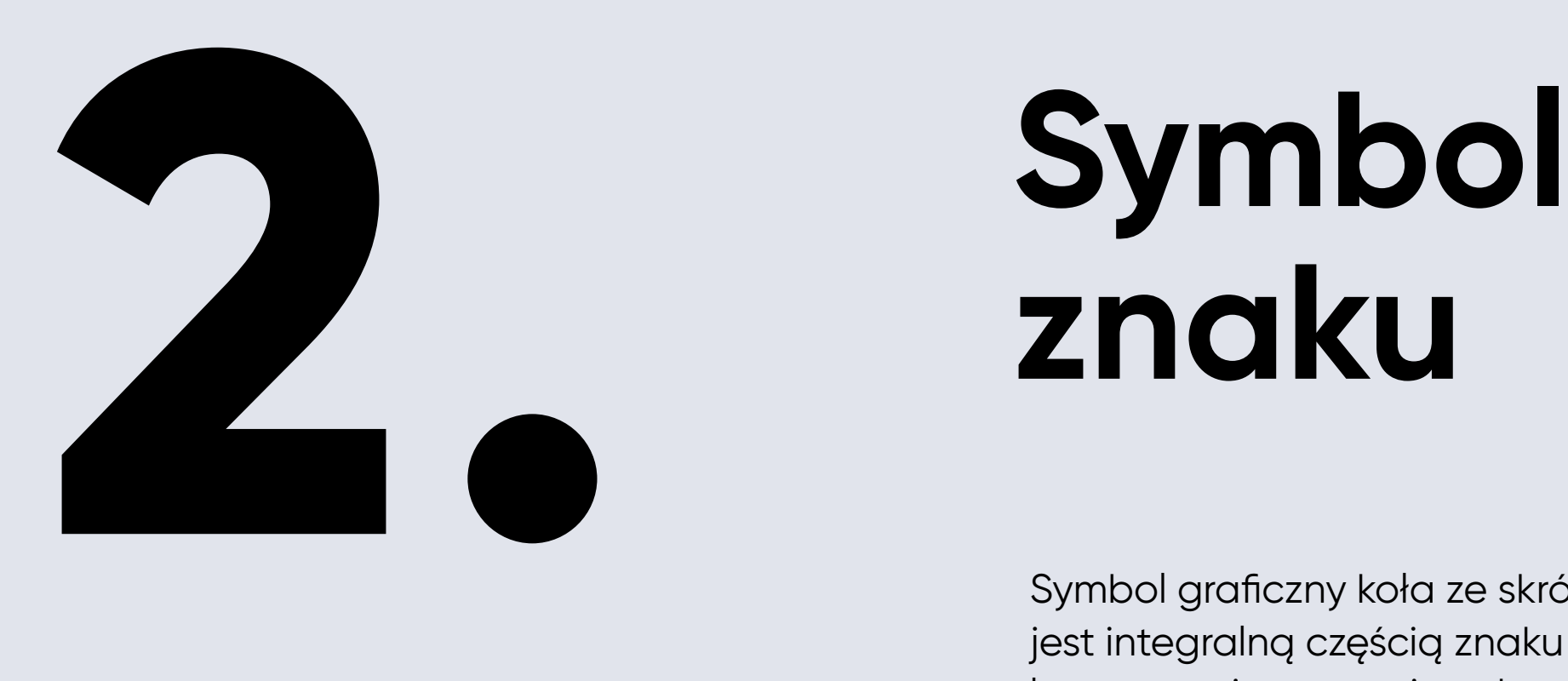

Symbol graficzny koła ze skrótem "ien" znaku Instytutu Energetyki jest integralną częścią znaku podstawowego. Odseparowany od logotypu nie stanowi podstawowej wersji znaku, ale dedykowany jest do zastosowań na materiałach promocyjnych takich jak gadżety – torby, kubki, czapki, ołówki, ect. – może występować w formie odseparowanej od logotypu. Może być multiplikowany i tworzyć graficzną tapetę. Symbol jest rozpoznawalnym elementem budującym wizualną tożsamość Instytutu Energetyki.

#### SYMBOL GRAFICZNY ZNAKU NA JASNYM TLE

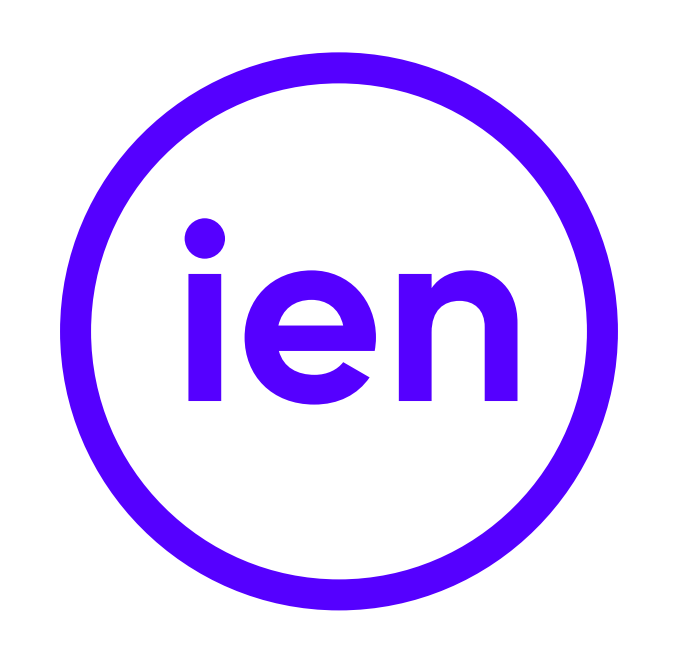

#### SYMBOL GRAFICZNY ZNAKU NA JASNYM TLE SYMBOL GRAFICZNY ZNAKU NA CIEMNYM TLE

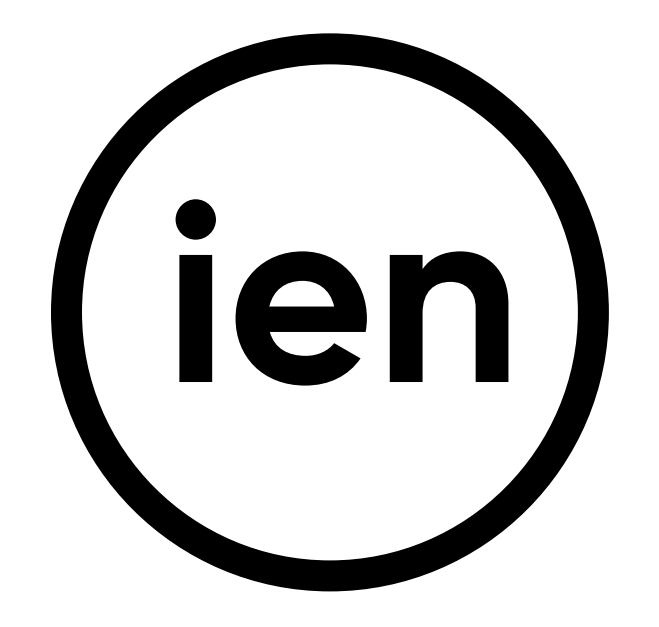

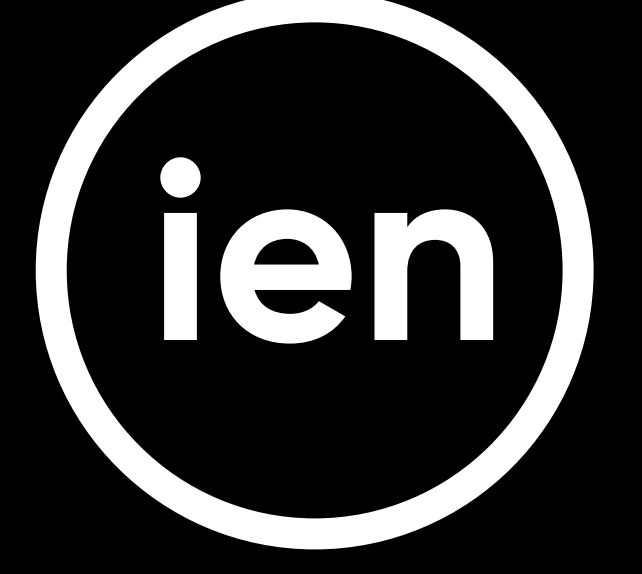

SYMBOL GRAFICZNY W WERSJI DEKORACYJNEGO MOTYWU - UKŁAD NR 1

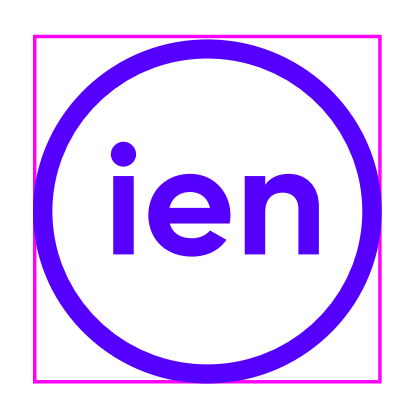

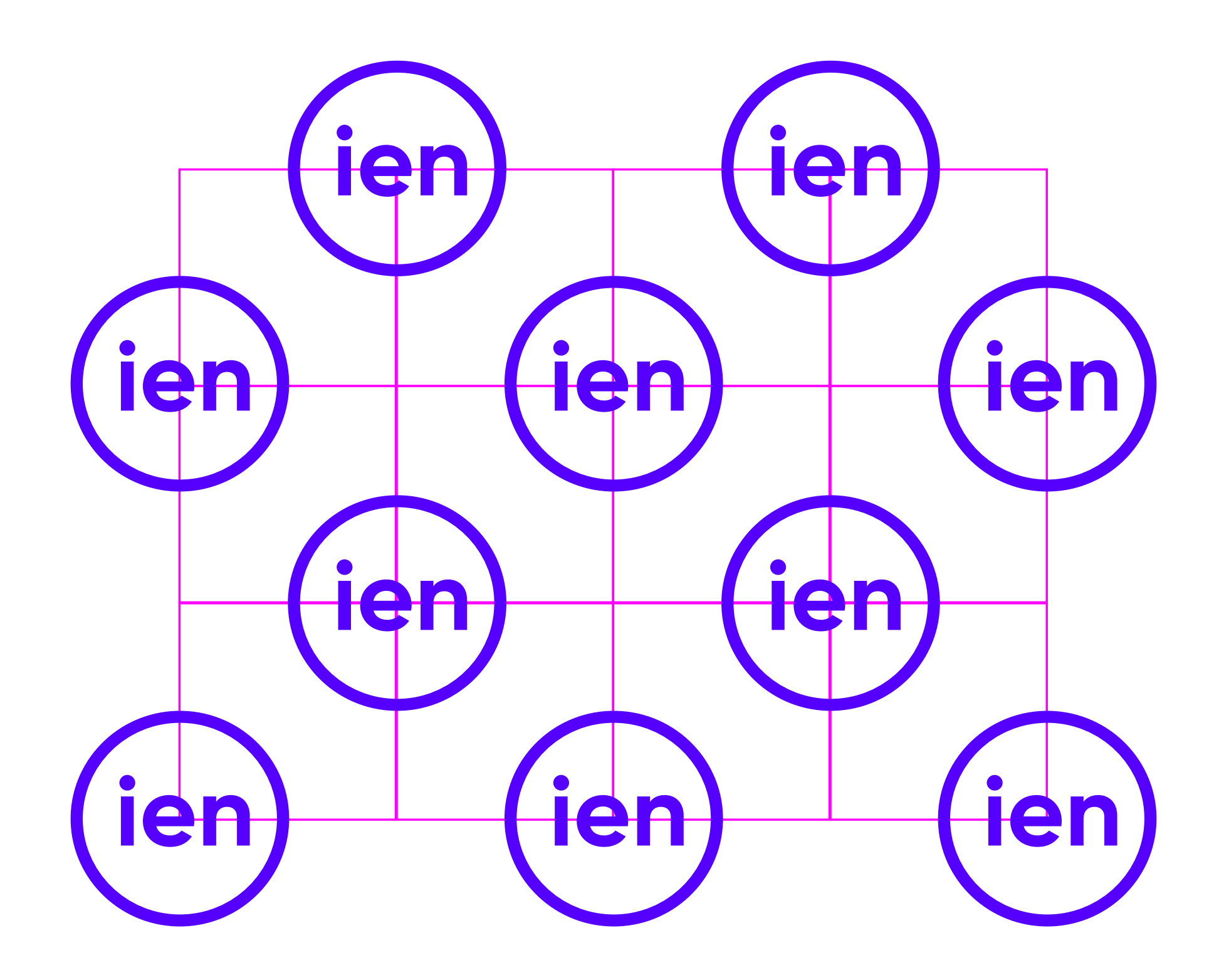

#### SYMBOL GRAFICZNY W WERSJI DEKORACYJNEGO MOTYWU - UKŁAD NR 2

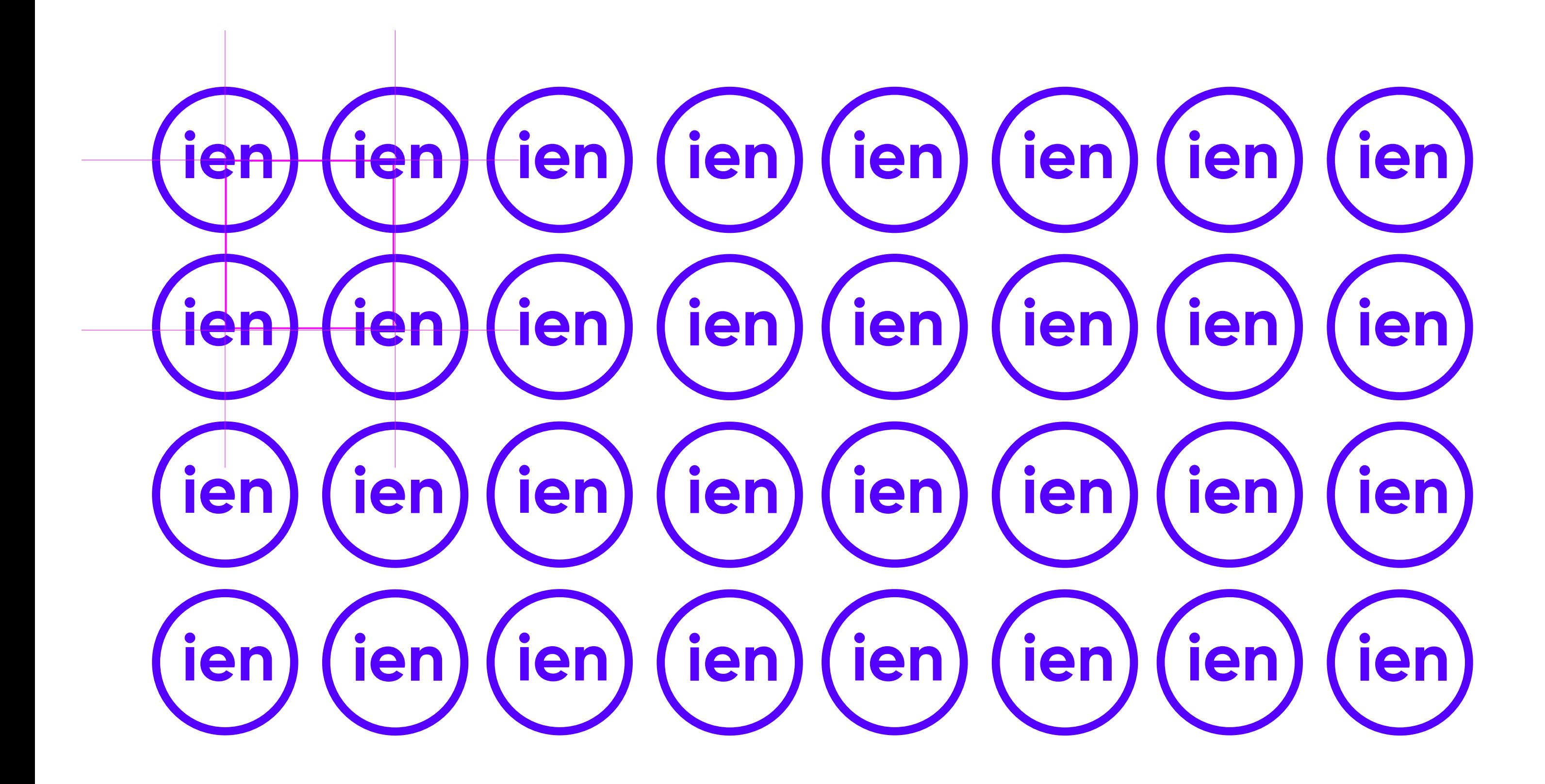

#### PRZYKŁAD SYMBOLU GRAFICZNEGO JAKO DEKORACYJNEGO MOTYWU

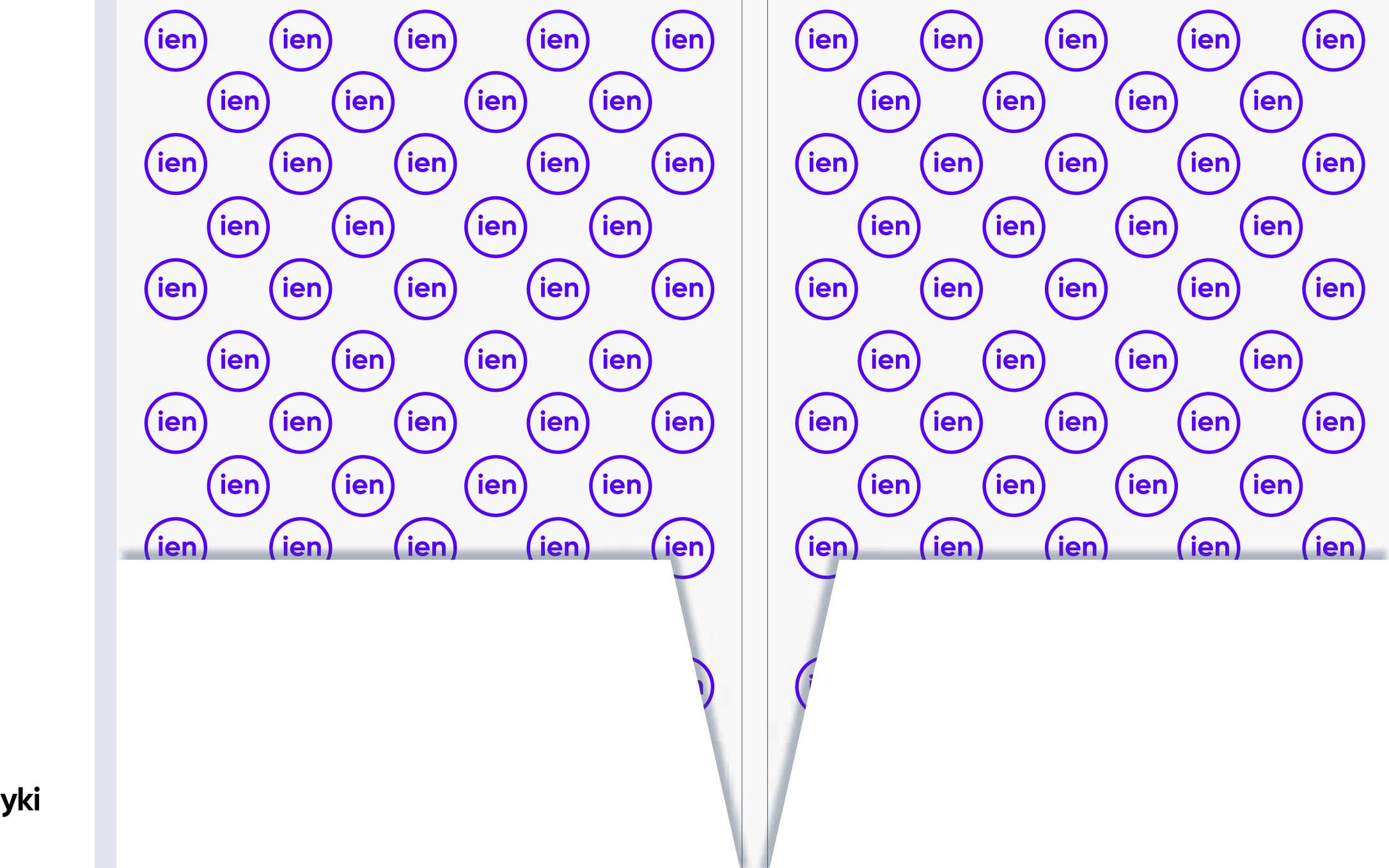

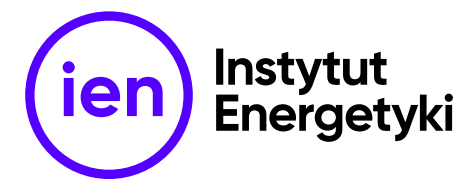

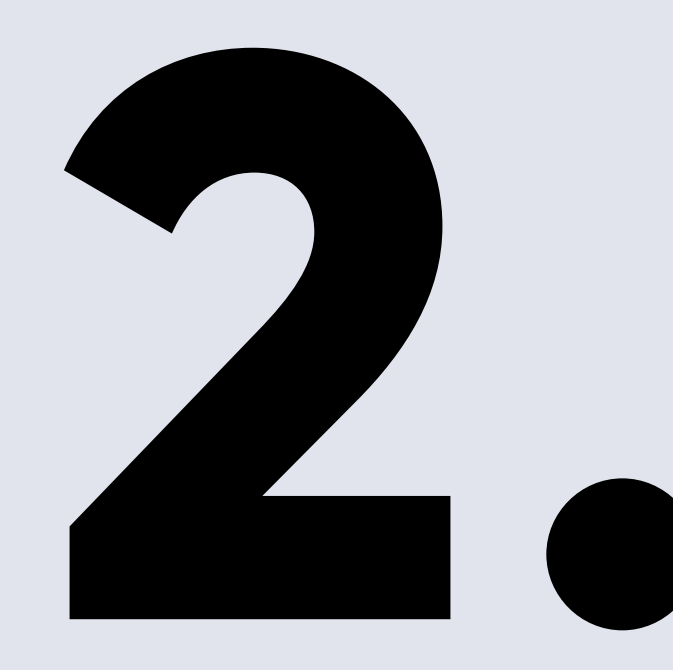

# **Konstrukcja 2. znaku**

#### **KONSTRUKCJA ZNAKU PODSTAWOWEGO ELEMENTY SKŁADOWE**

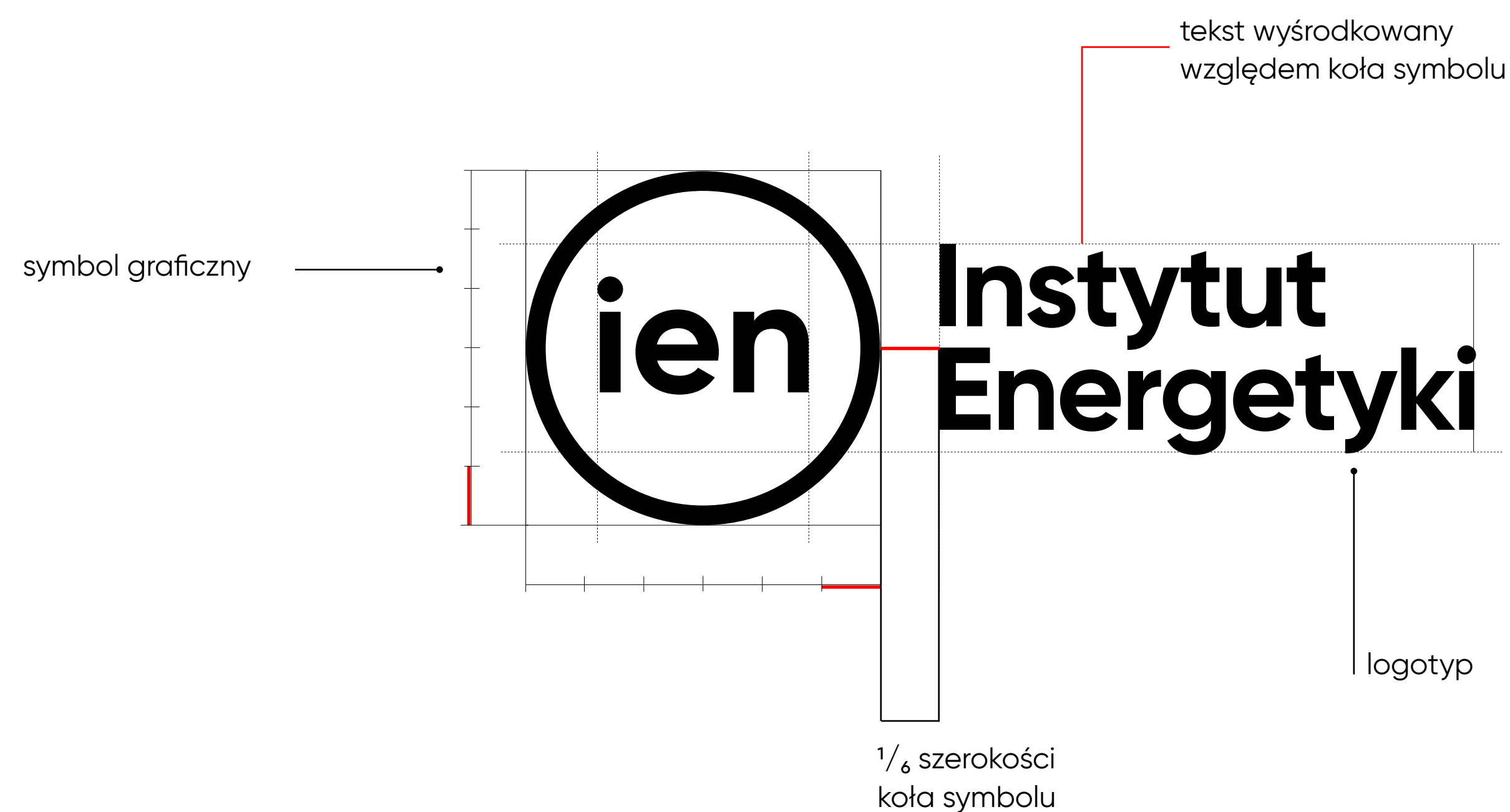

#### Krój pisma zastosowany w znaku Instytutu Energetyki to Gilroy Bold.

#### **KONSTRUKCJA ZNAKU PODSTAWOWEGO NR 2 Z DOPISKIEM INSTYTUT BADAWCZY**

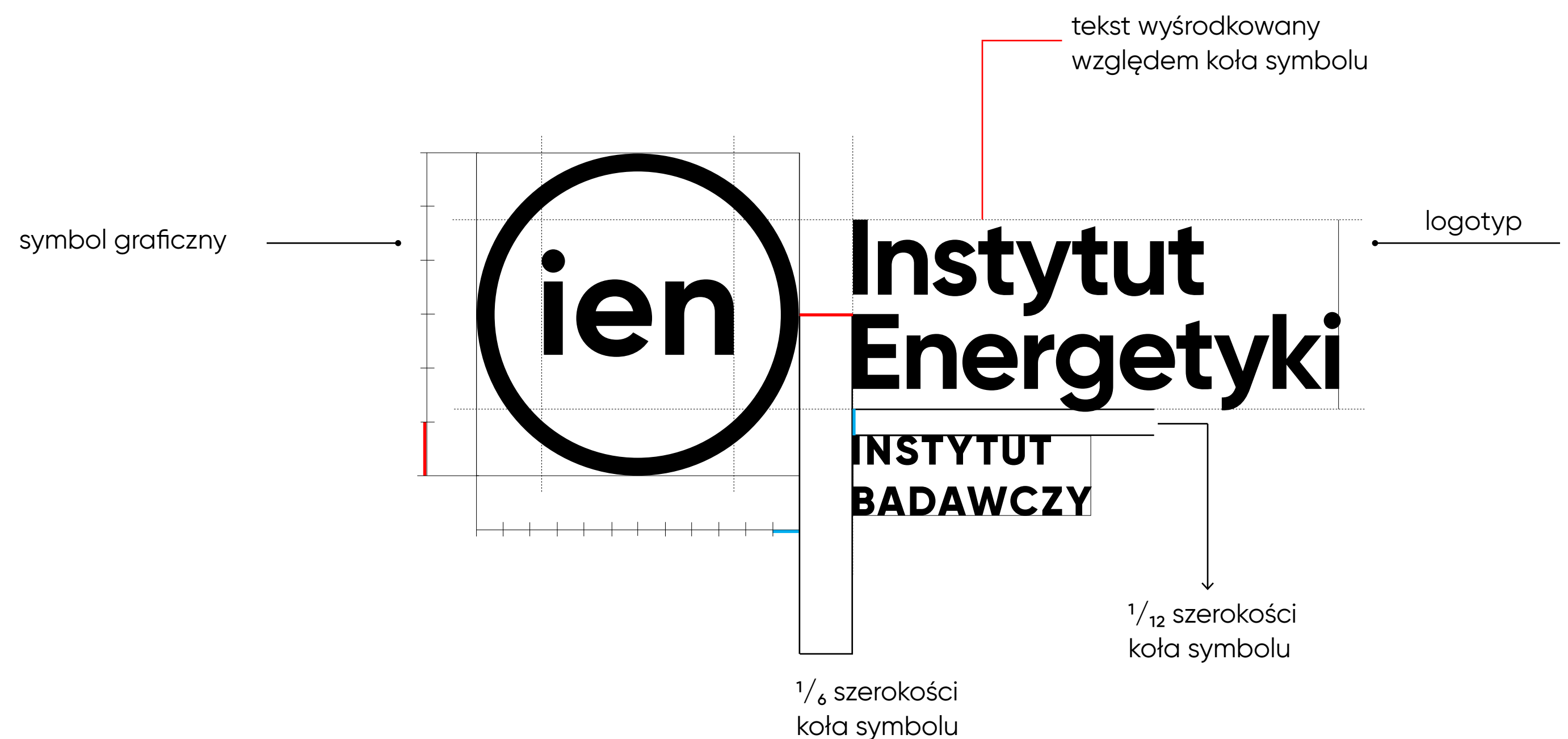

#### Krój pisma zastosowany w znaku Instytutu Energetyki to Gilroy Bold

#### **KONSTRUKCJA ZNAKU PODSTAWOWEGO NR 2 Z DOPISKIEM INSTYTUT BADAWCZY ORAZ PRZYPISANYM OZNACZENIEM ODDZIAŁU**

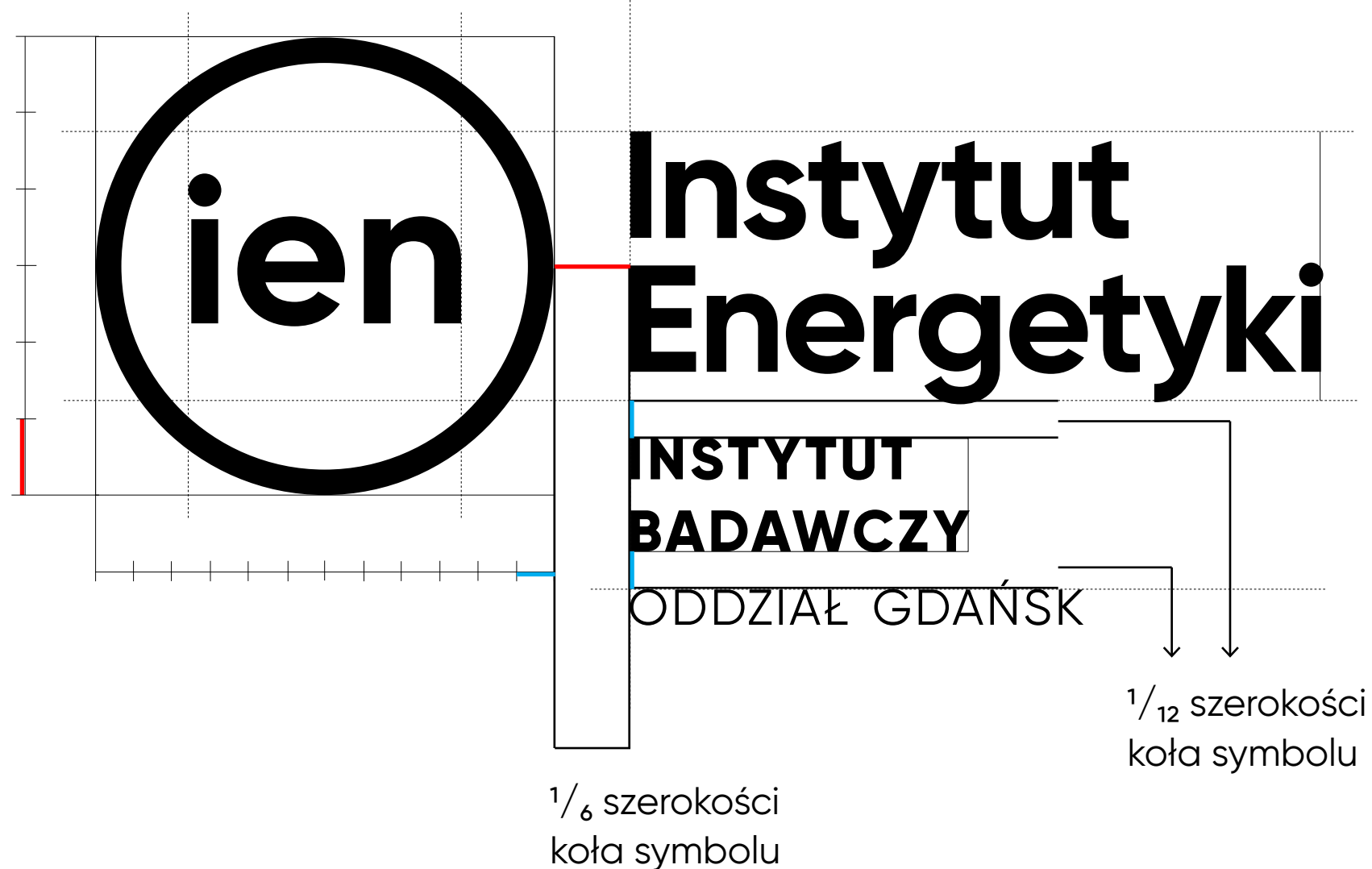

Krój pisma zastosowany w znaku Instytutu Energetyki to Gilroy Bold i Regular.

#### **KONSTRUKCJA ZNAKU PODSTAWOWEGO WERSJI ANGIELSKIEJ**

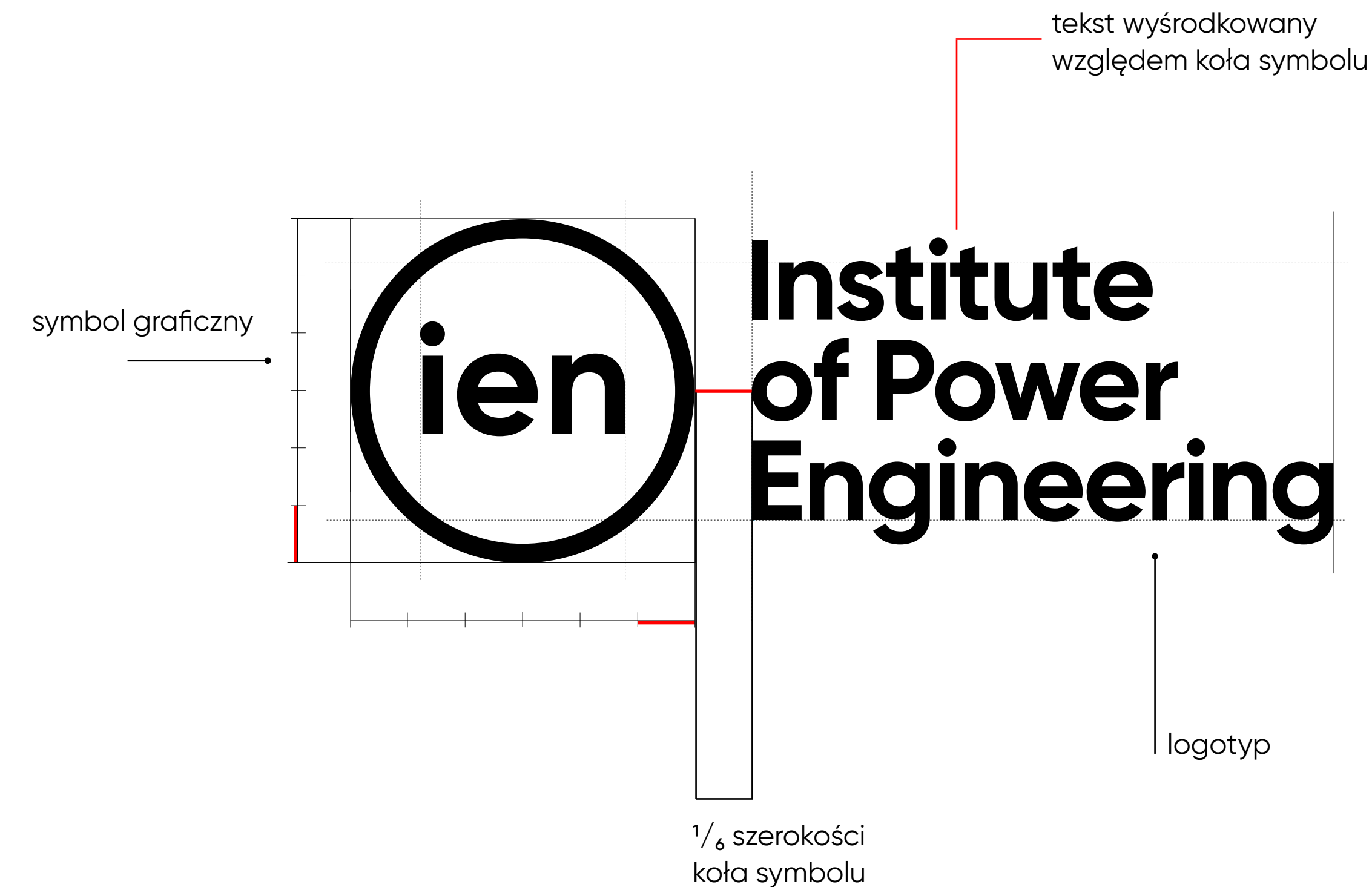

#### Krój pisma zastosowany w znaku Instytutu Energetyki to Gilroy Bold

Pole ochronne znaku to minimalny obszar wokół znaku, w obrębie którego nie może pojawić się żadna obca forma, zarówno graficzna, jak i tekstowa. W obrębie pola ochronnego nie powinien przebiegać również brzeg np. plakatu, baneru czy strony.

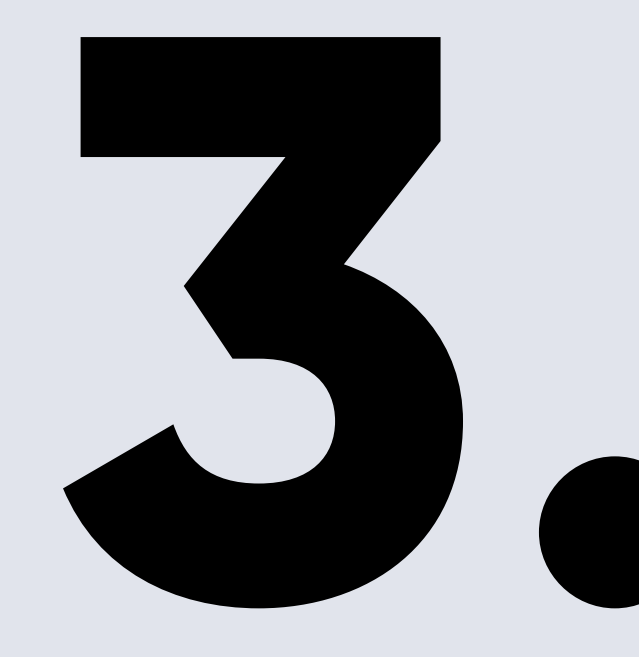

# **Pole ochronne 3. znaku**

#### **POLE OCHRONNE ZNAKU PODSTAWOWEGO ZASADA WYTYCZANIA**

Pole ochronne wokół znaku graficznego jest wytyczone przez dodanie szerokości skrótu literowego "ien", który jest częścią symbolu znaku.

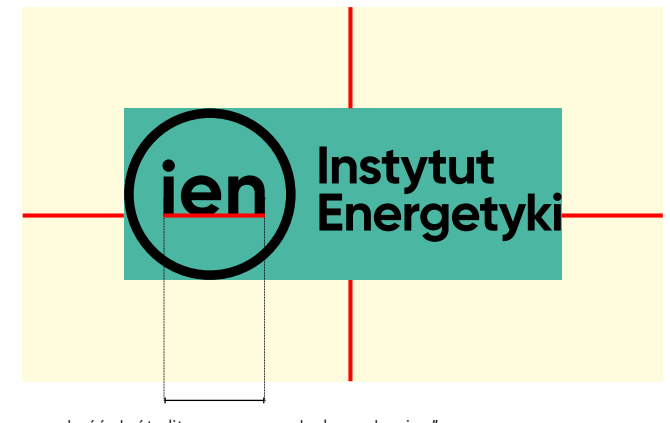

szerokość skrótu literowego symbolu znaku "ien" szerokość skrótu literowego symbolu znaku "ien" szerokość skrótu literowego symbolu znaku "ien" szerokość skrótu literowego symbolu znaku "ien"

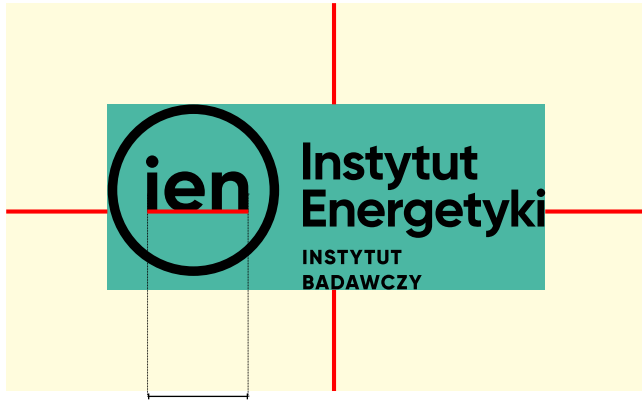

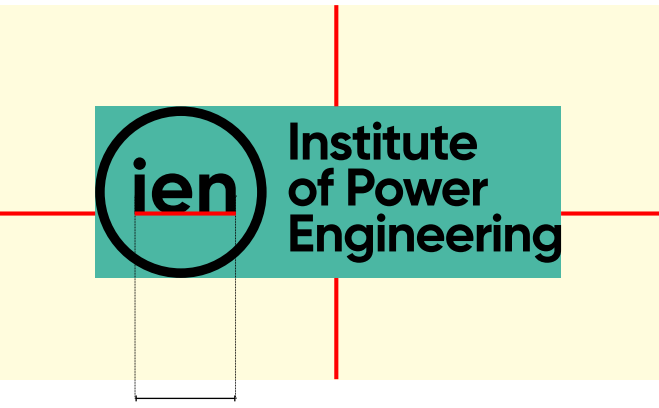

# **Wielkości**

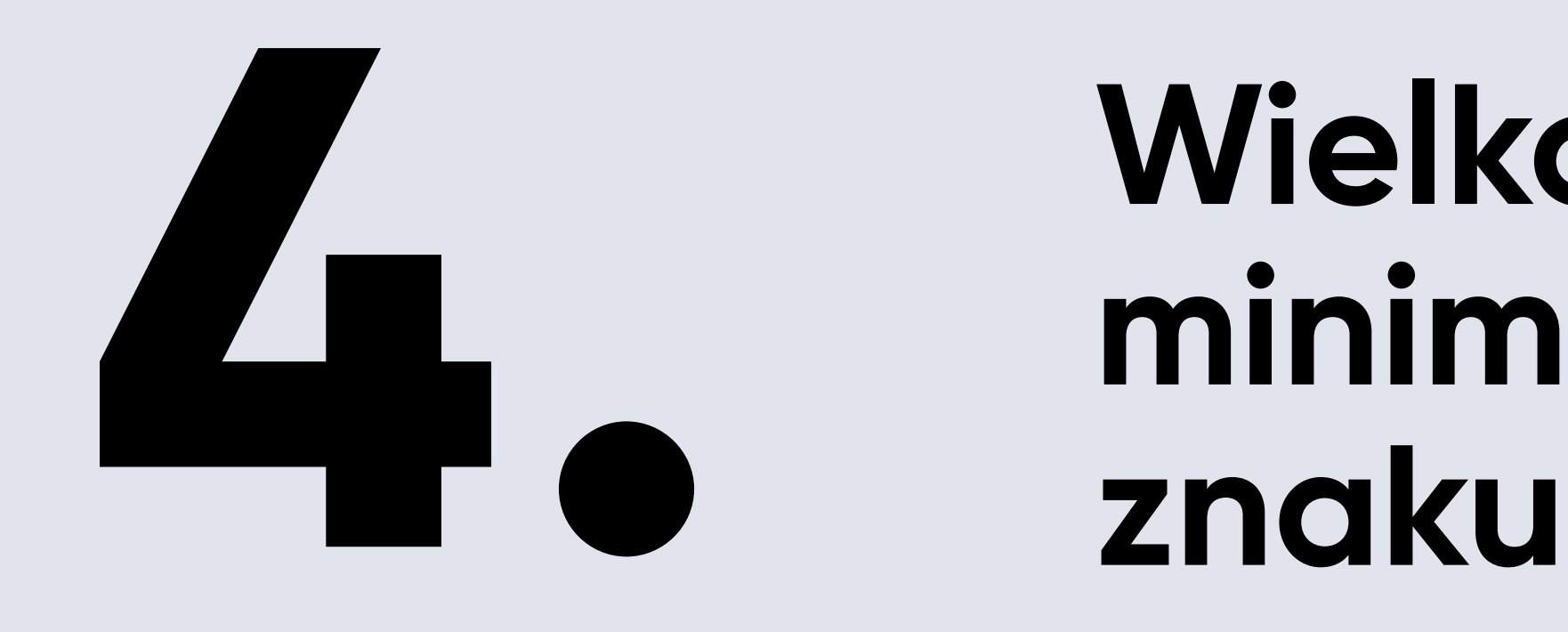

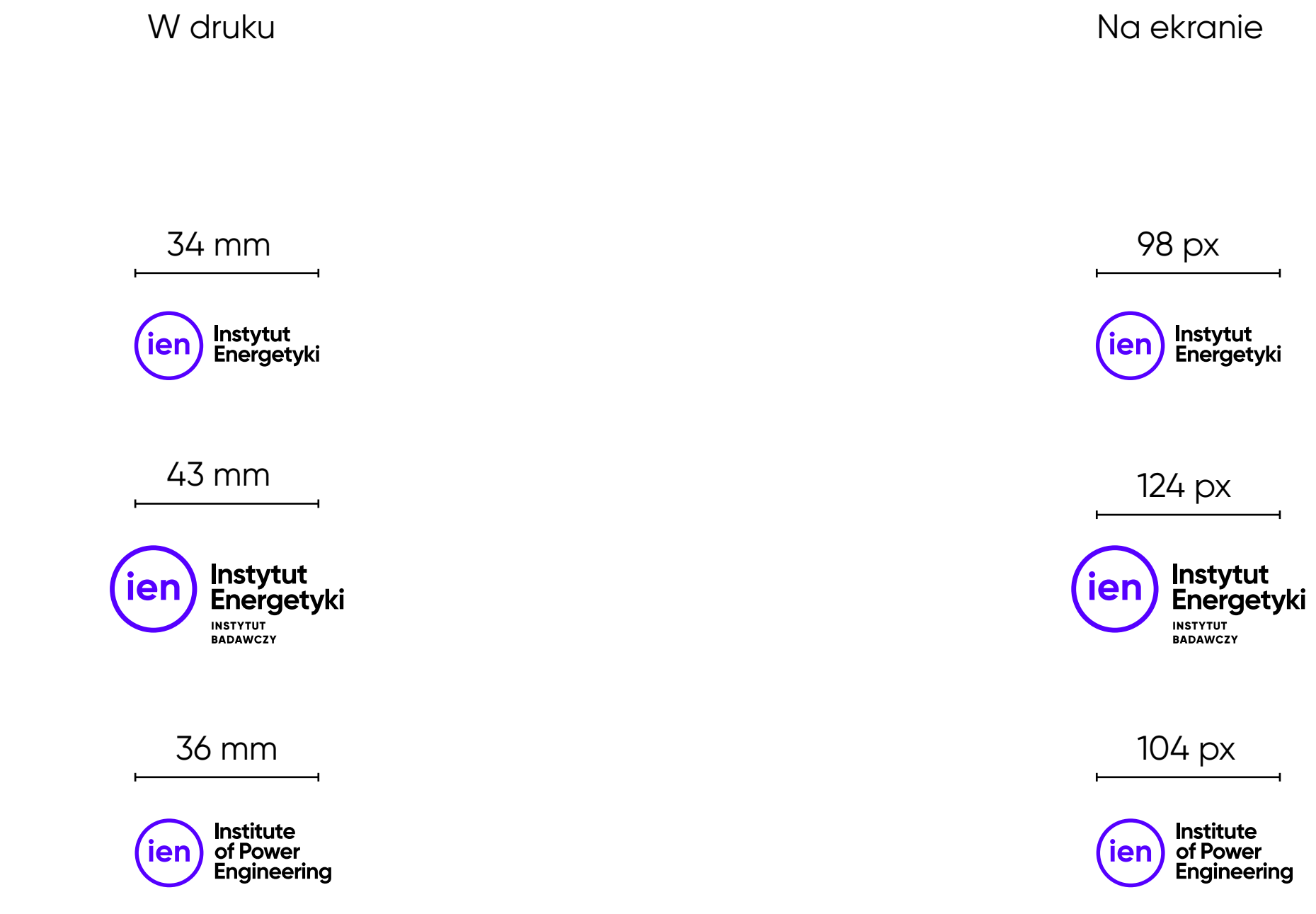

#### **WIELKOŚCI MINIMALNE ZNAKU**

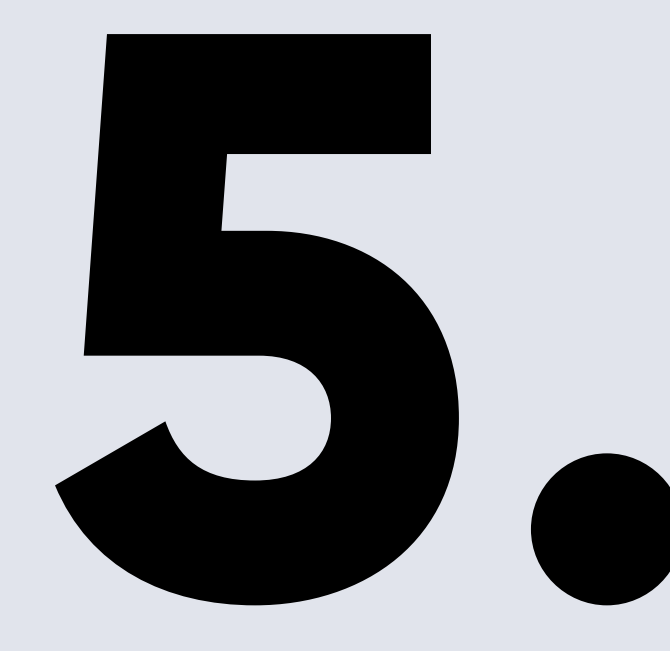

# **Typografia Instytutu 5. Energetyki**

Krojem Instytutu Energetyki jest **Gilroy**. Jest on wykorzystany nie tylko w znaku graficznym ale również w materiałach informacyjnych i promocyjnych Instytutu Energetyki. Rodzina Gilroy ma szeroki zestaw odmian.

Spośród krojów dostępnych cyfrowo najbardziej odpowiednim zamiennikiem systemowym jest **Roboto** do pobrania za darmo na **Google Fonts** lub **Arial**.

**ExtraBold ABCDEFGHIJKLMNOPRSTUWXYZ abcdefghijklmnoprstuwxyz**

**TYPOGRAFIA INSTYTUTU ENERGETYKI Gilroy**

Regular ABCDEFGHIJKLMNOPRSTUWXYZ abcdefghijklmnoprstuwxyz

Bold **ABCDEFGHIJKLMNOPRSTUWXYZ abcdefghijklmnoprstuwxyz**

Regular Italic *ABCDEFGHIJKLMNOPRSTUWXYZ abcdefghijklmnoprstuwxyz*

Bold Italic *ABCDEFGHIJKLMNOPRSTUWXYZ abcdefghijklmnoprstuwxyz*

ExtraBold Italic *ABCDEFGHIJKLMNOPRSTUWXYZ abcdefghijklmnoprstuwxyz*

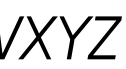

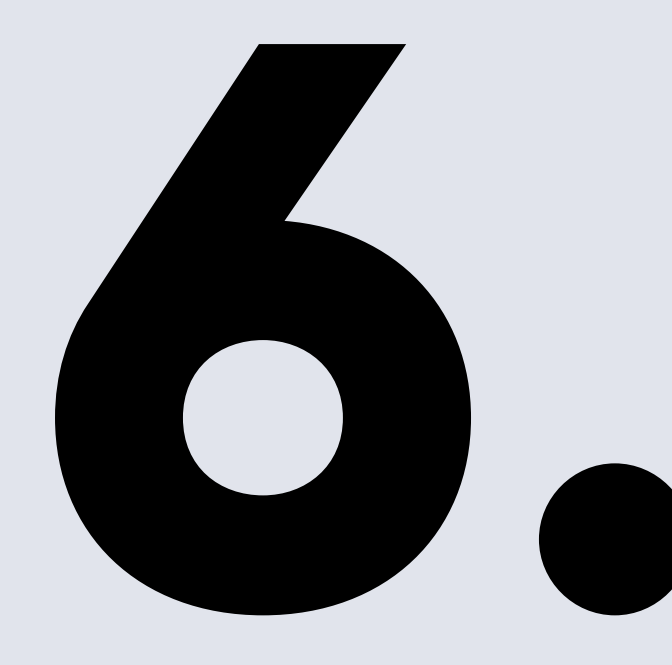

# **Oddziały Instytutu 6. Energetyki**

## **Energetyki**

#### **Instytut Energetyki**

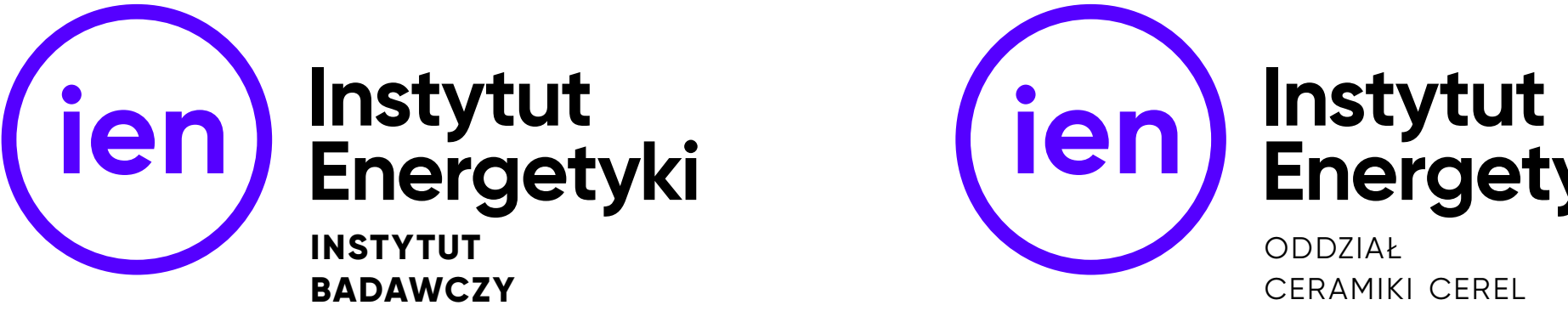

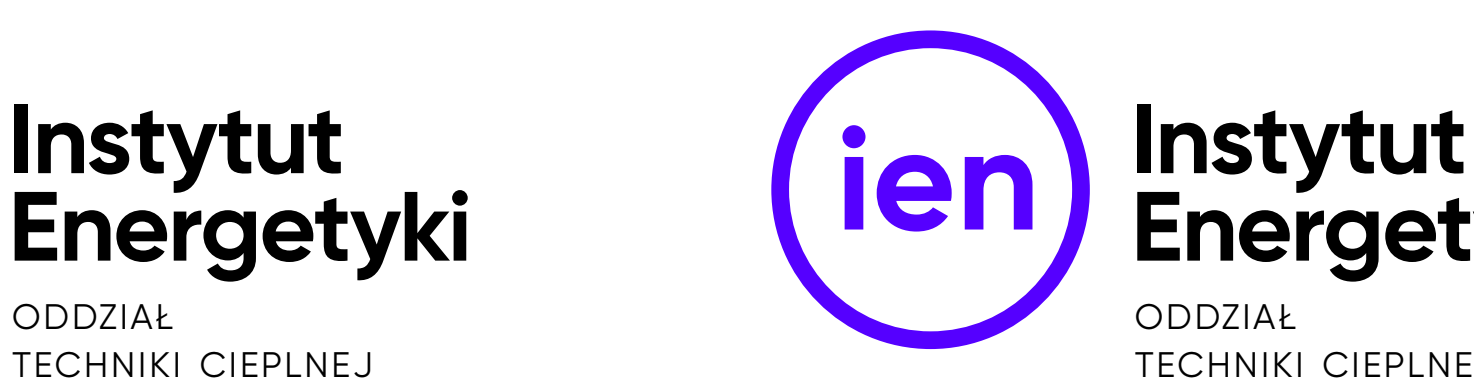

**ODDZIAŁ** ceramiki cerel w boguchwale

**Energetyki**

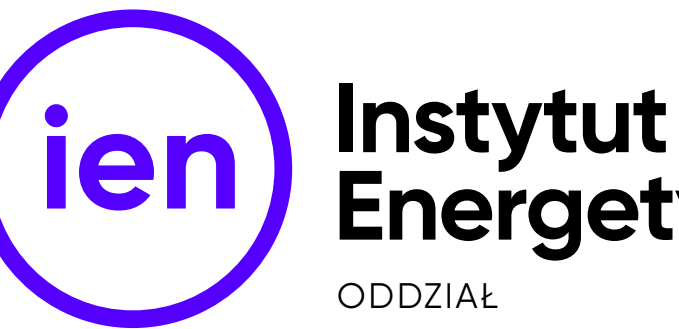

oddział gdańsk

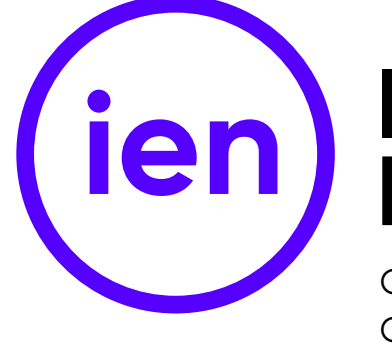

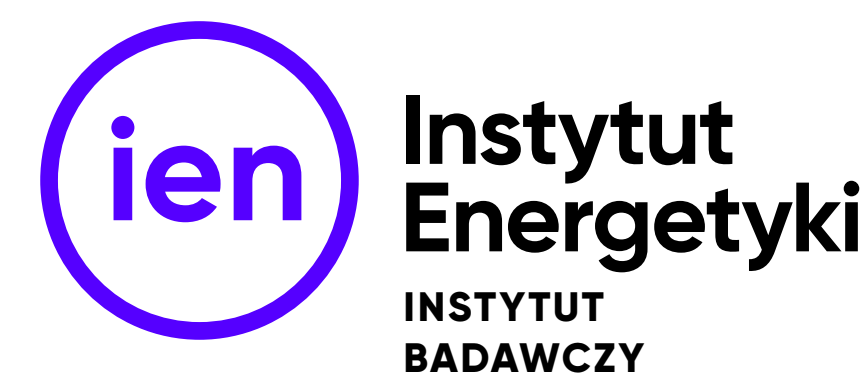

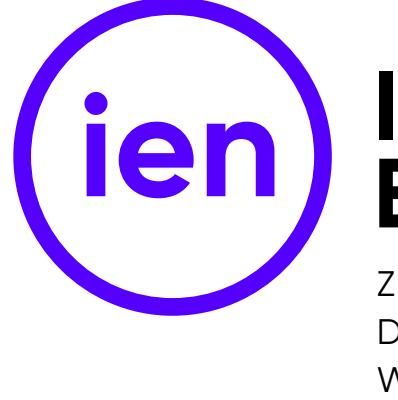

zakład doświadczalny w białymstoku

techniki cieplnej

oddział techniki cieplnej w łodzi

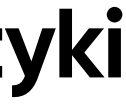

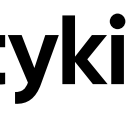

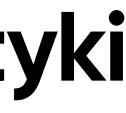

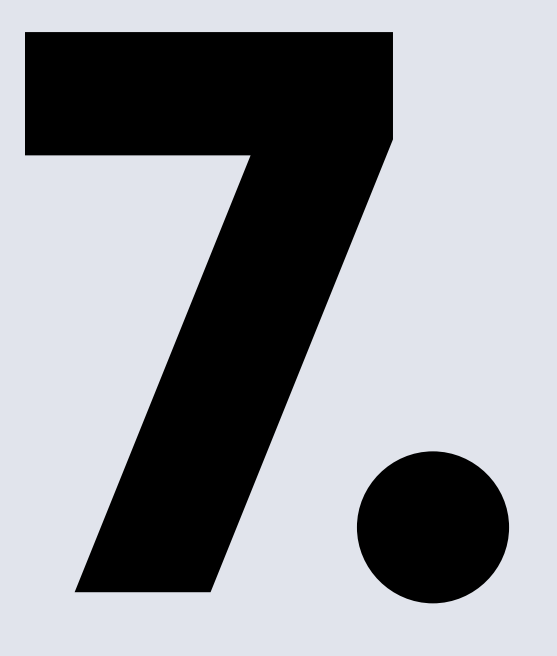

# **Kolorystyka Instytutu 7. Energetyki**

#### 0 / 0 / 0 / 100 (APLE: 30 / 30 / 30 / 100)

85 / 0 / 255 83 / 85 / 0 / 0 2736 C / U RAL CLASSIC 5002 RGB CMYK PANTONE

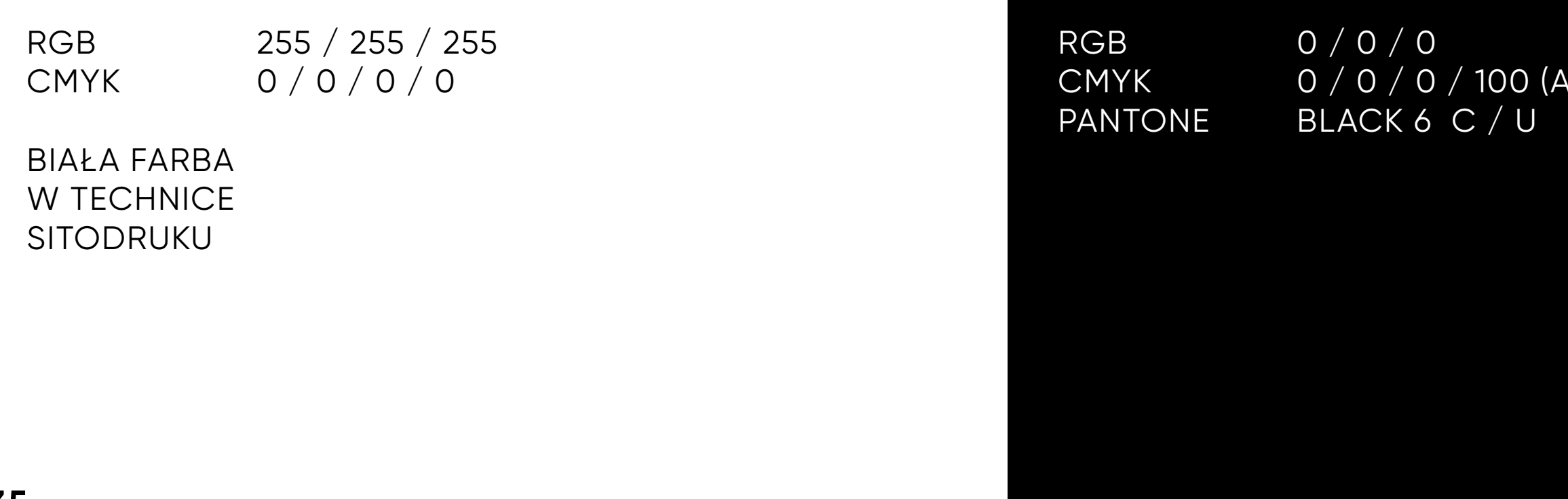

#### **KOLORYSTYKA INSTYTUTU ENERGETYKI — PALETA PODSTAWOWA**

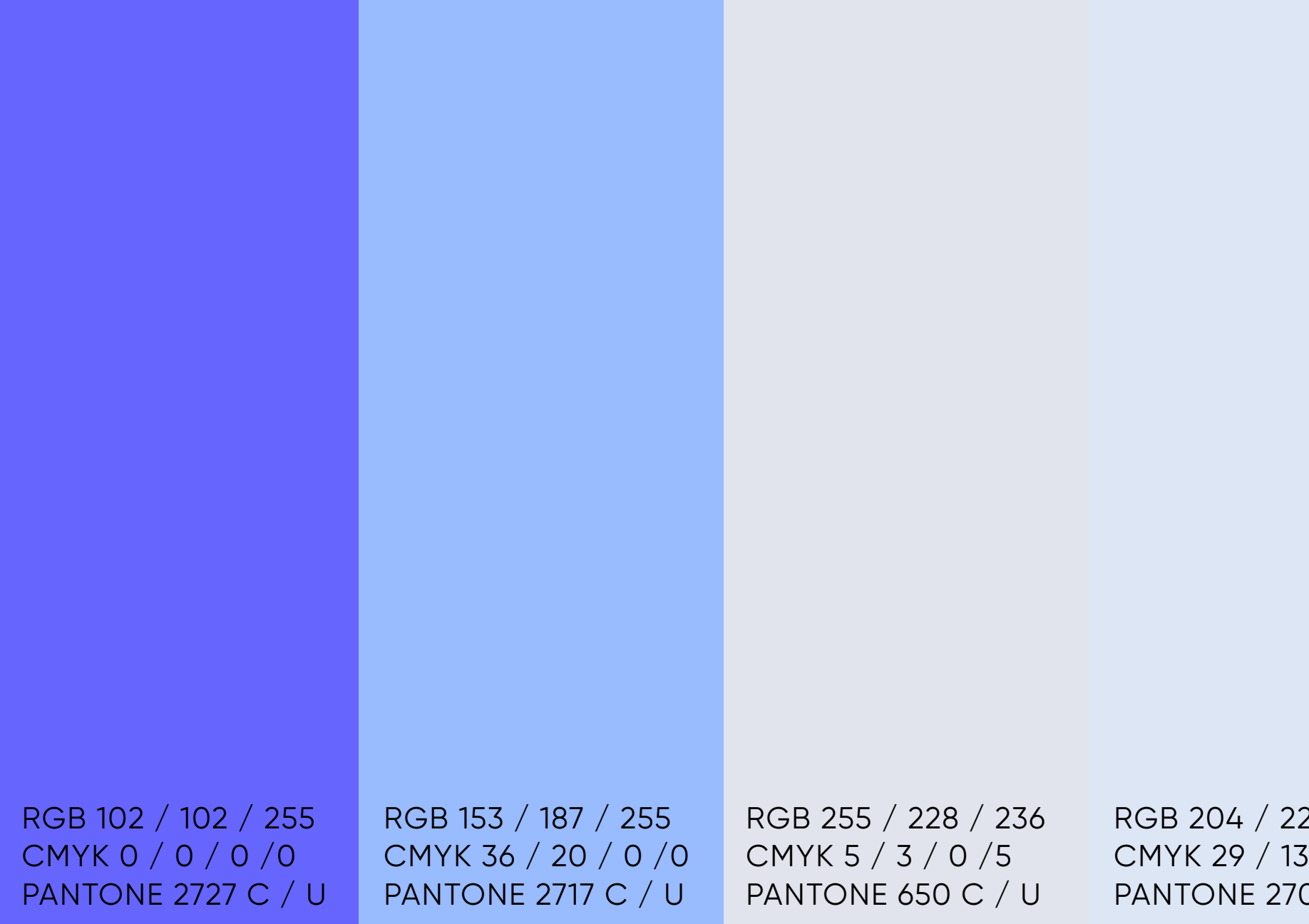

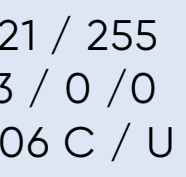

#### **KOLORYSTYKA INSTYTUTU ENERGETYKI — PALETA UZUPEŁNIAJĄCA**

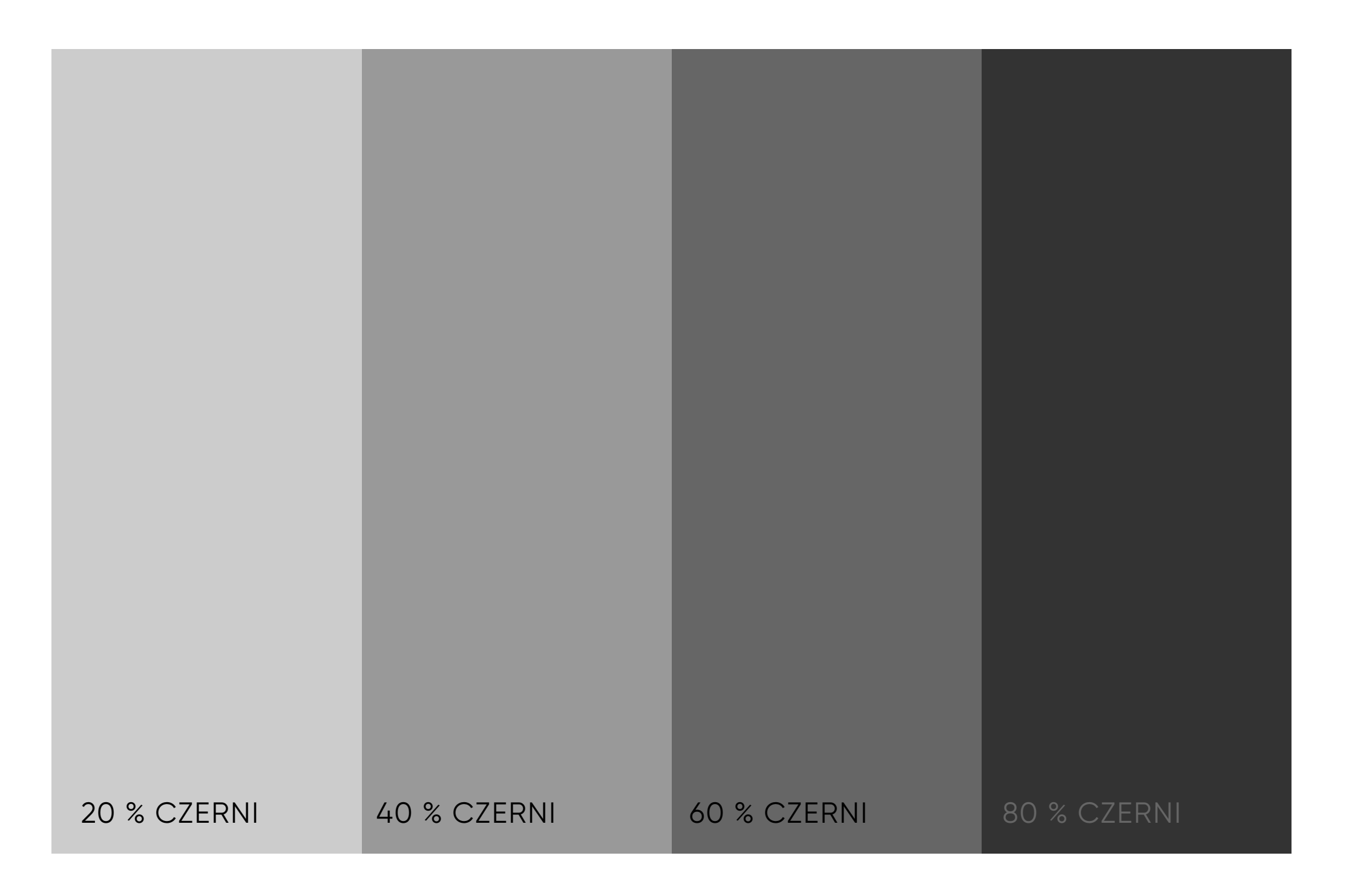

#### **KOLORYSTYKA INSTYTUTU ENERGETYKI — PALETA SZAROŚCI**

Paleta szarości może być jedynie stosowana w momencie gdy wymogi techniczne drukarskie nie pozwalają na wykorzystanie pełnej gamy kolorów dedykowanej identyfikacji Instytutu Energetyki.

Nie można jej stosować na ekranie (RGB), w druku CMYK jedynie gdy druk ograniczony jest do jednego koloru w obrębie czerni.

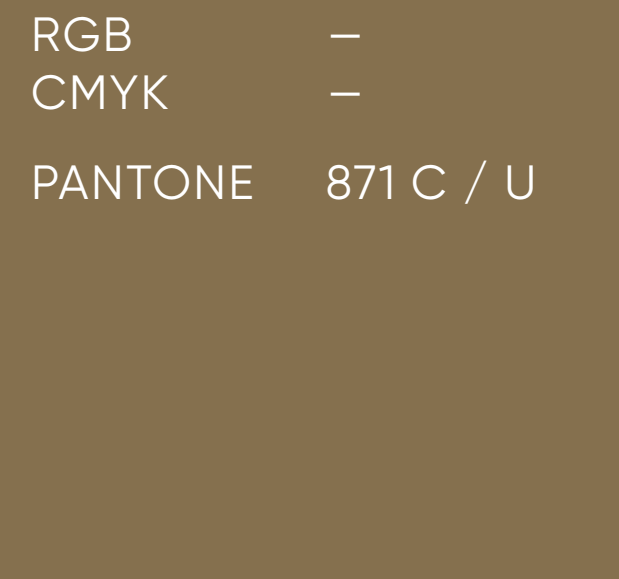

#### FOLIA TŁOCZONA NA GORĄCO (HOT STAMPING)

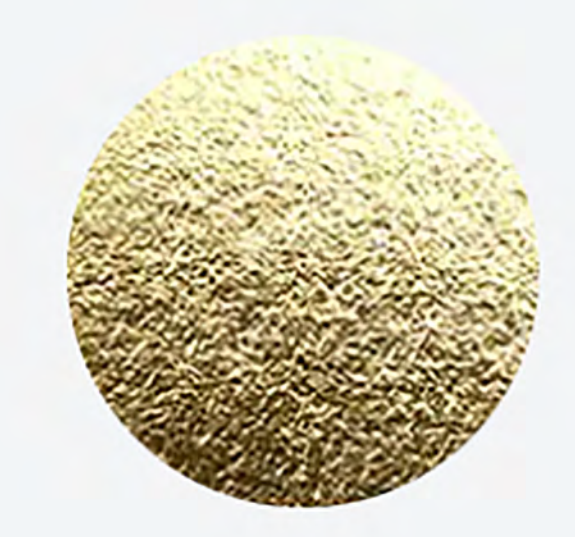

#### **KOLORYSTYKA INSTYTUTU ENERGETYKI — KOLOR OZDOBNY ZŁOTY I NIEBIESKI**

Kolor złoty stosowany jest tylko w drukach ozdobnych np. jubileuszowych – jako złoty PANTONE lub złota folia tłoczona na gorąco (hot stamping). Kolor metaliczny niebieski może być stosowany tylko w drukach ozdobnych i jedynie w technice hot stampingu. Obu kolorów metalicznych nie można stosować na ekranie (RGB) i w druku CMYK.

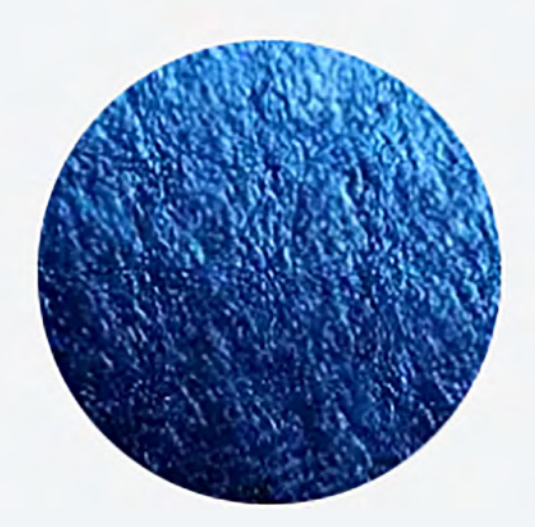

KOLORYSTYKA INSTYTUTU ENERGETYKI - KOLOR OZDOBNY ZŁOTY I NIEBIESKI Przykłady

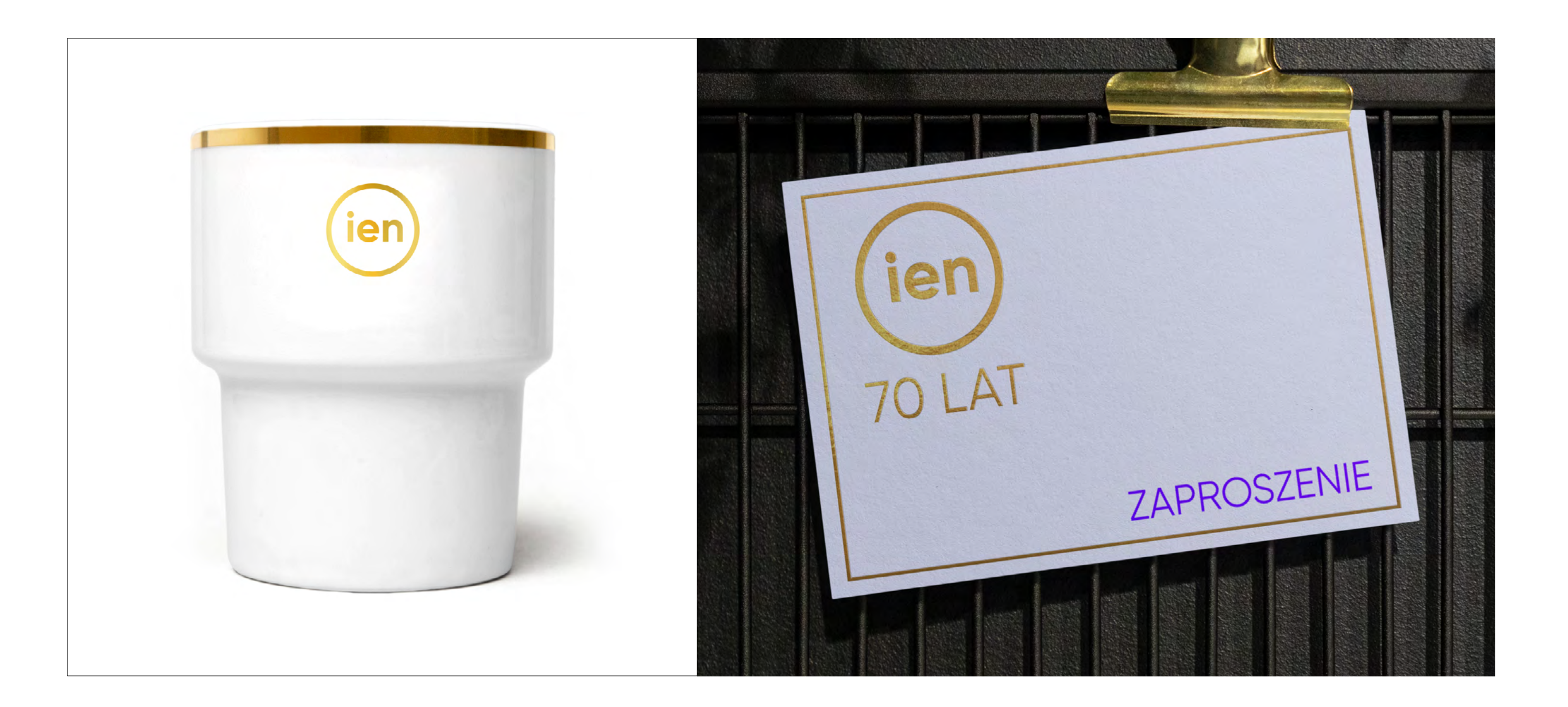

#### KOLORYSTYKA INSTYTUTU ENERGETYKI – PRZYKŁADY STOSOWANIA ZNAKU W ZALEŻNOŚCI OD KOLORU I NASYCENIA TŁA / APLI KOLORYSTYCZNEJ

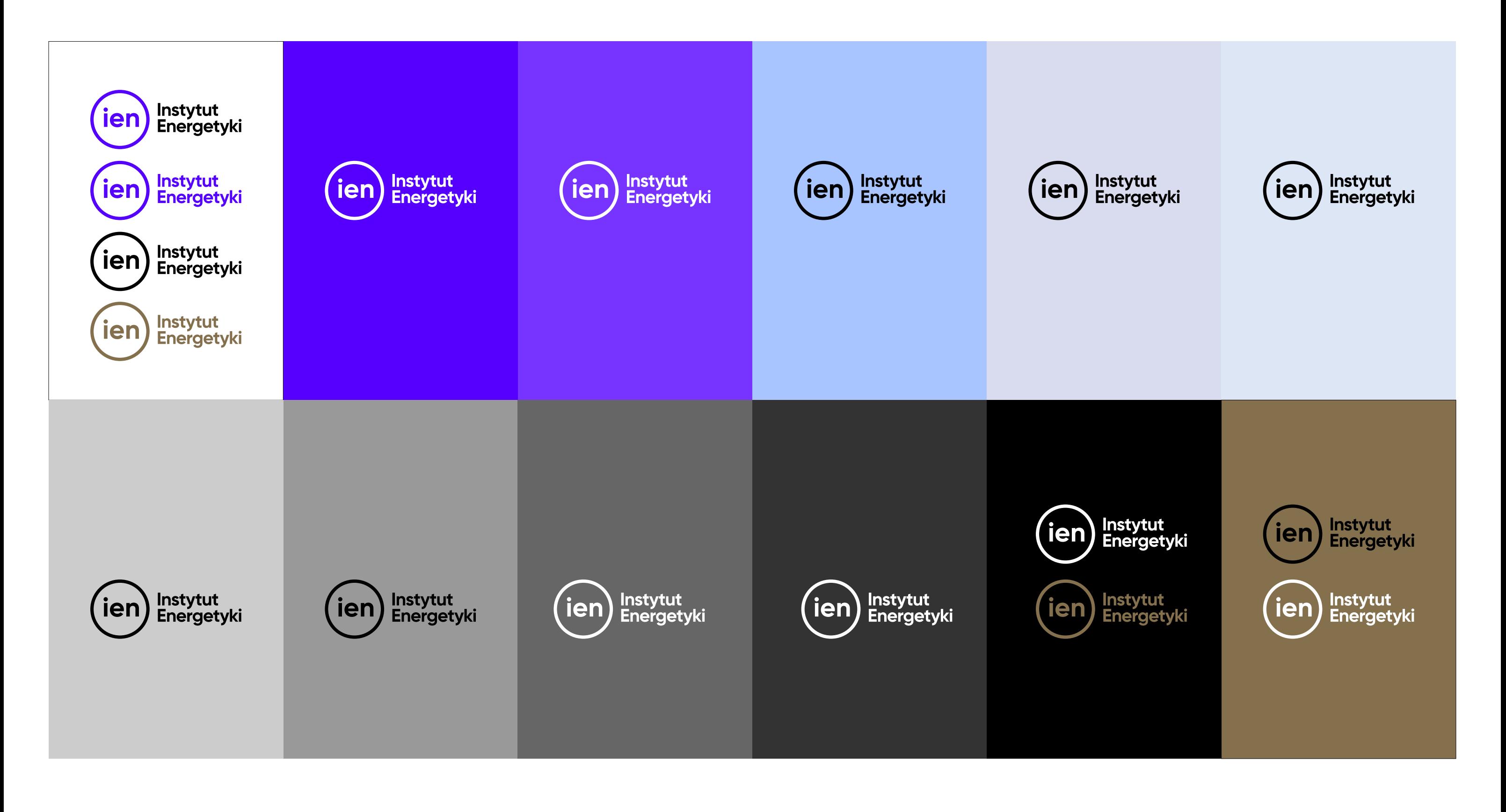

# **Przykłady zastosowania znaku podstawowego oraz symbolu**

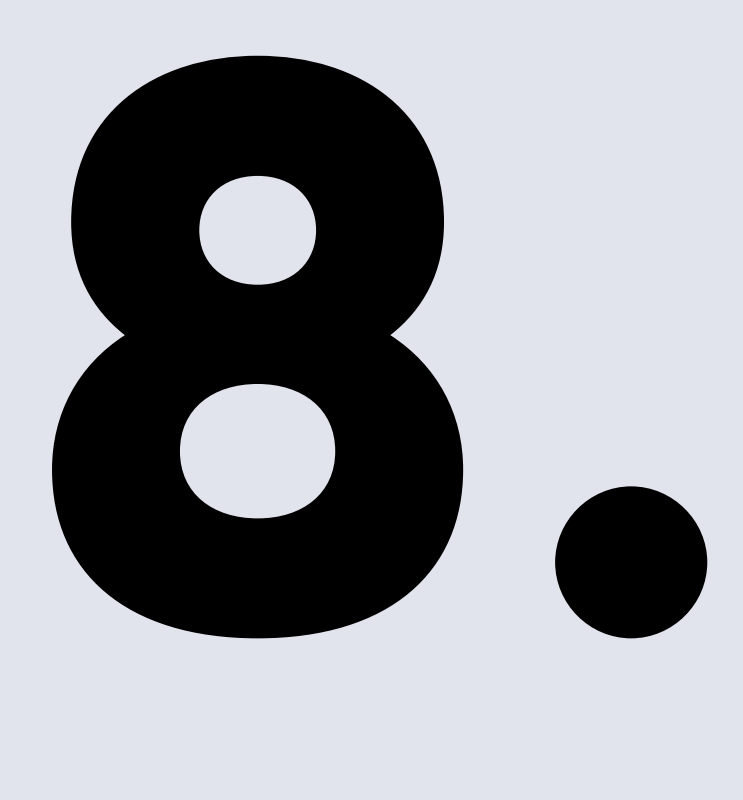

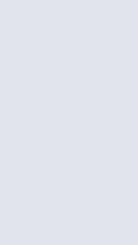

#### **ZNAK INSTYTUTU ENERGETYKI — ZASTOSOWANIE W MATERIAŁACH ZEWNĘTRZNYCH**

Znak stosowany poza identyfikacją Instytutu Energetyki, we wszystkich materiałach zewnętrznych – artykułach prasowych, stopkach sponsorskich, komunikatach medialnych występuje tylko w wersji z pełną nazwą. Stosowany jest wyłącznie w pełnej wersji (symbol ze skrótem "ien" z pełną nazwą Instytut Energetyki).

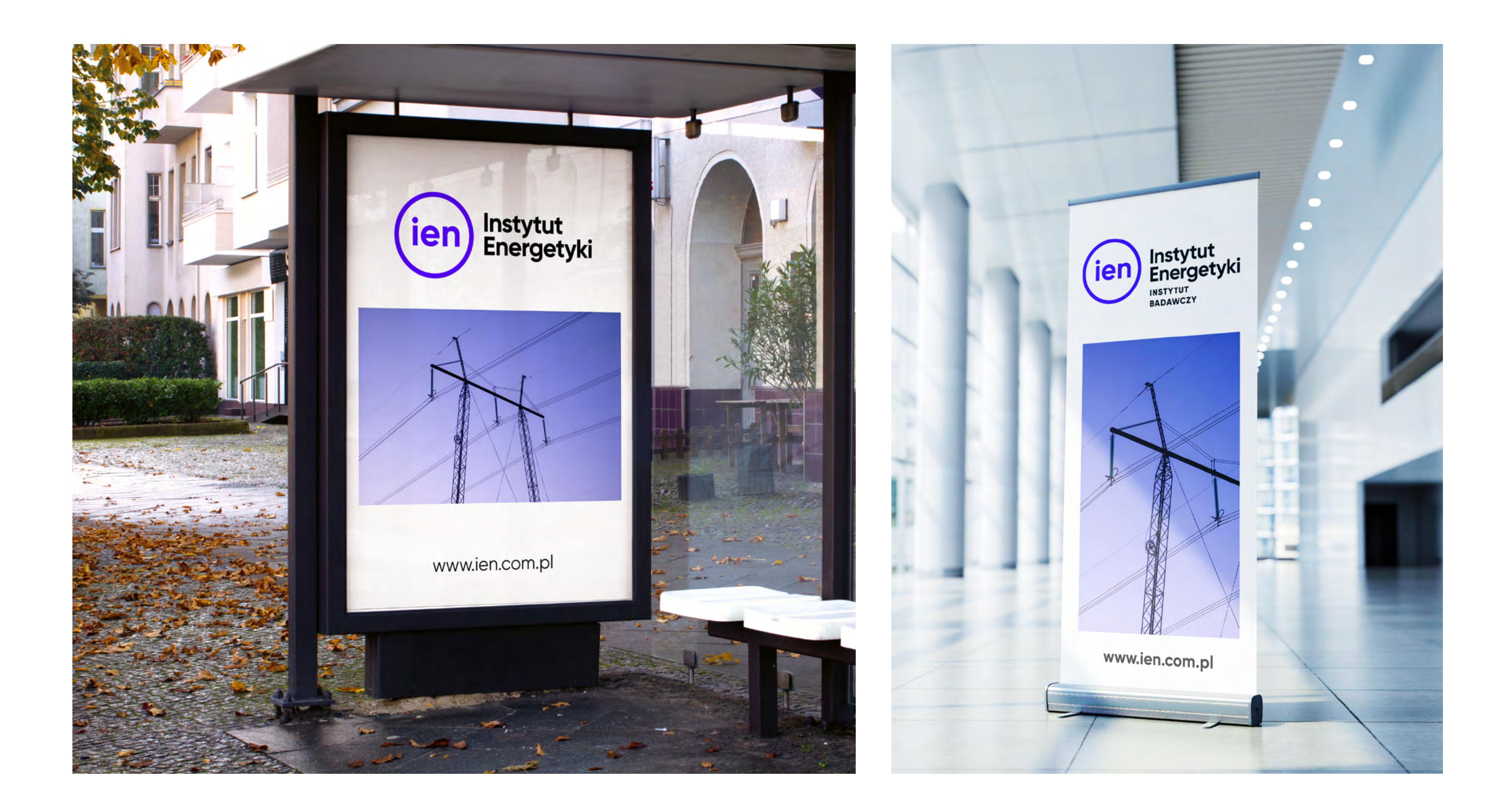

#### WIDOK ZNAKU NA STRONIE INTERNETOWEJ INSTYTUTU ENERGETYKI

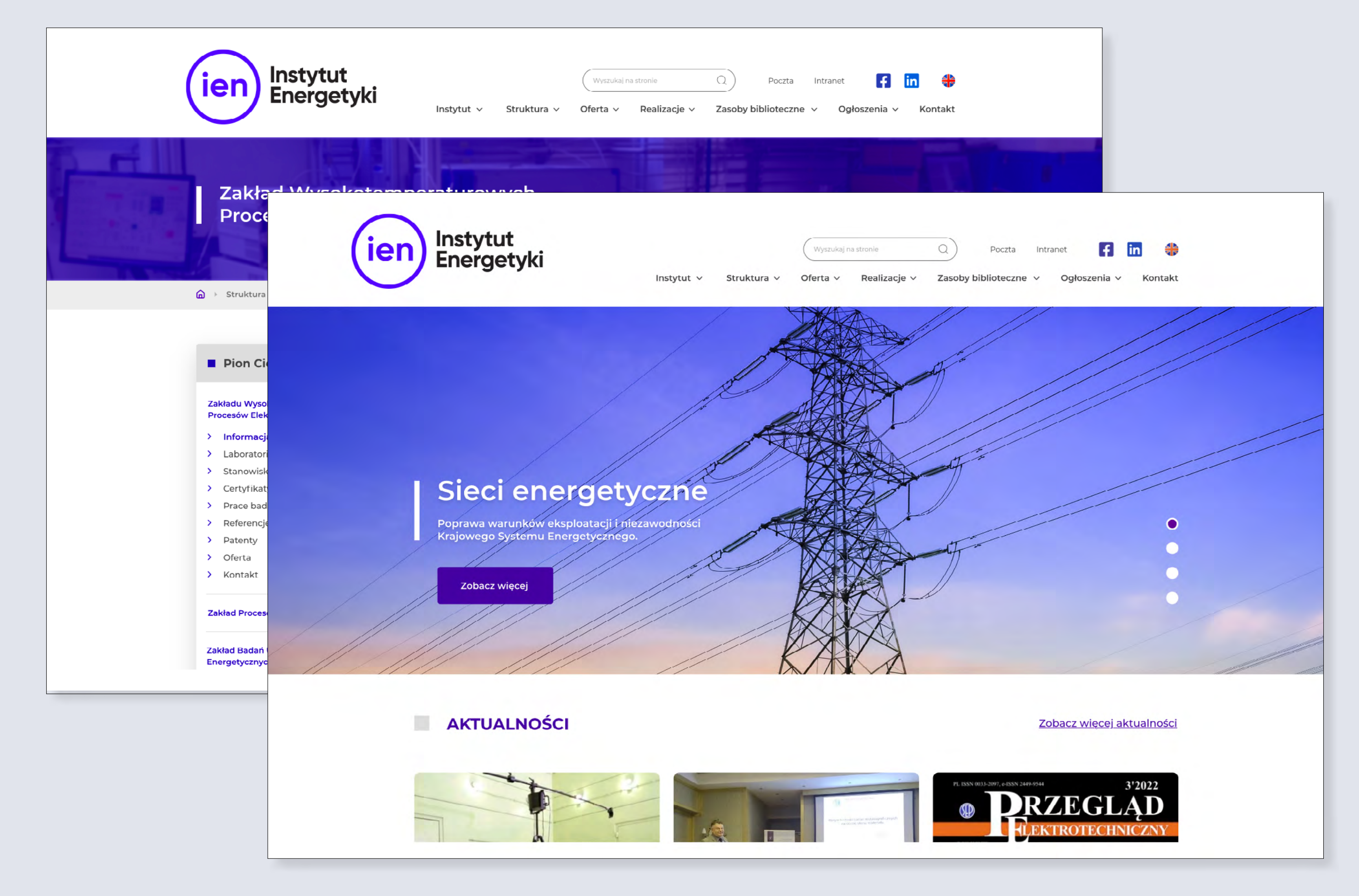

#### WIDOK ZNAKU NA STRONIE INTERNETOWEJ INSTYTUTU ENERGETYKI

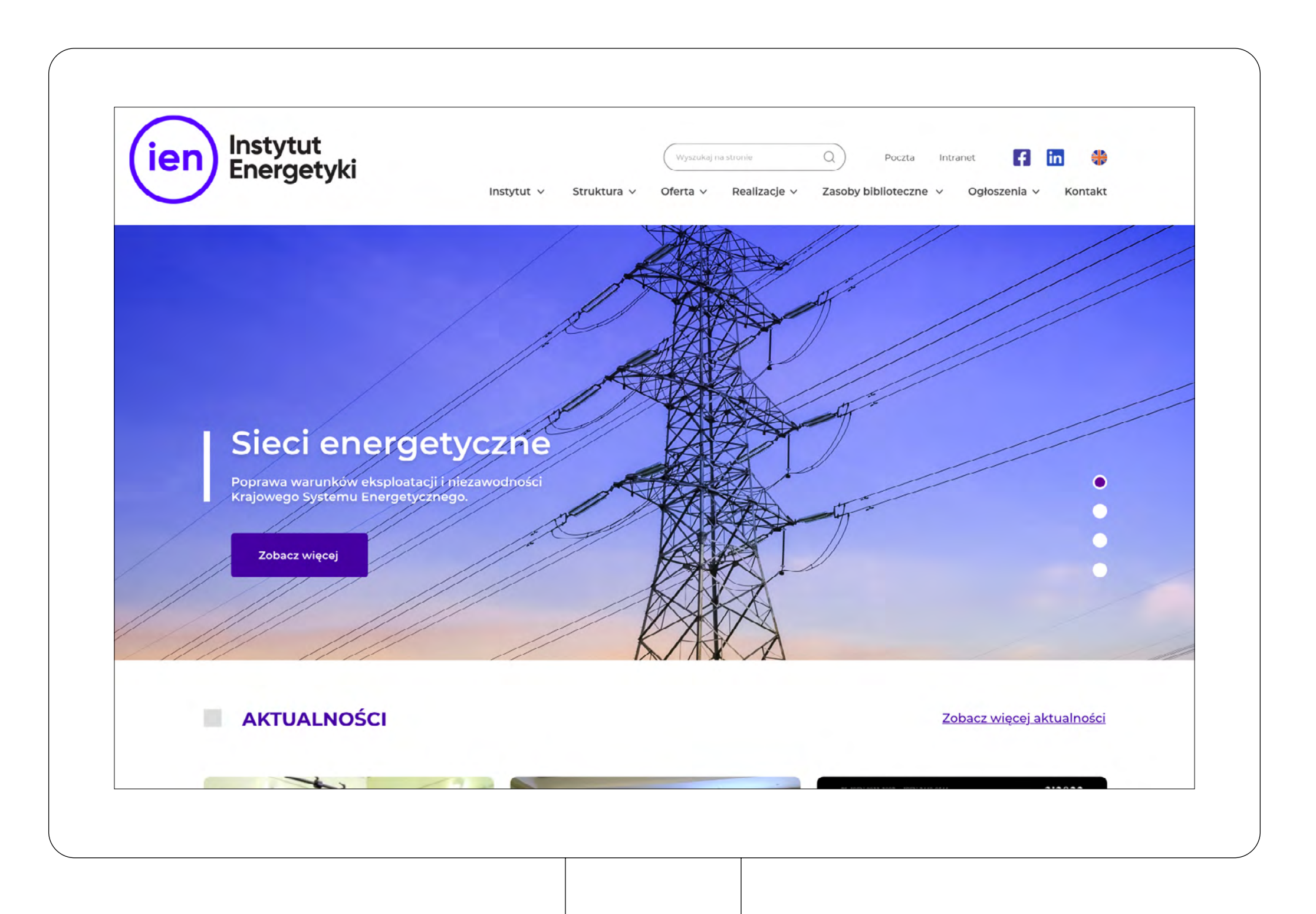

#### ZNAK INSTYTUTU ENERGETYKI - WIDOK SZABLONU PREZENTACJI

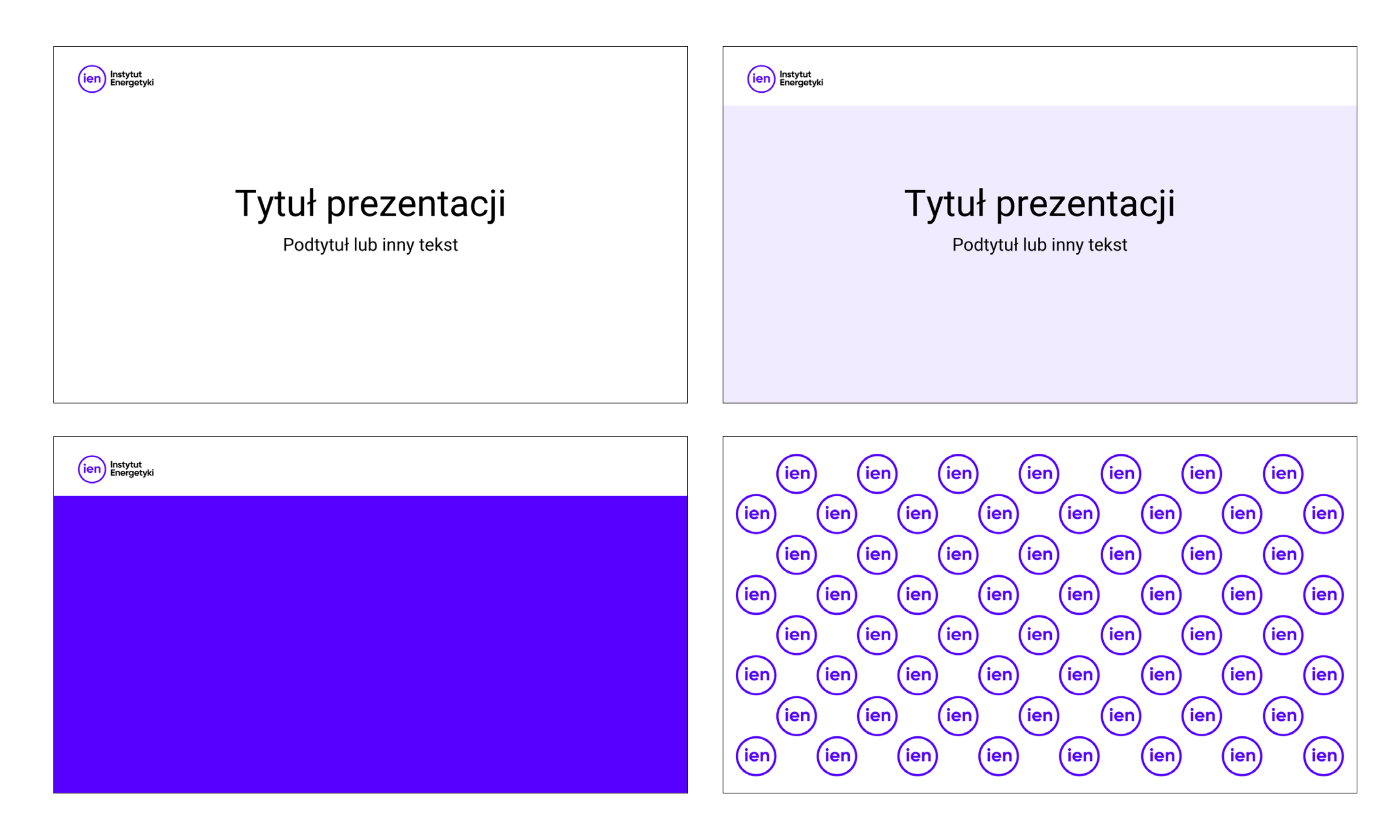

#### **ZNAK INSTYTUTU ENERGETYKI — ZASTOSOWANIE W MATERIAŁACH WEWNĘTRZNYCH**

Znak stosowany w materiałach promocyjnych typu gadżety może być wykorzystywany z pełną wersją znaku jak i z samym symbolem.

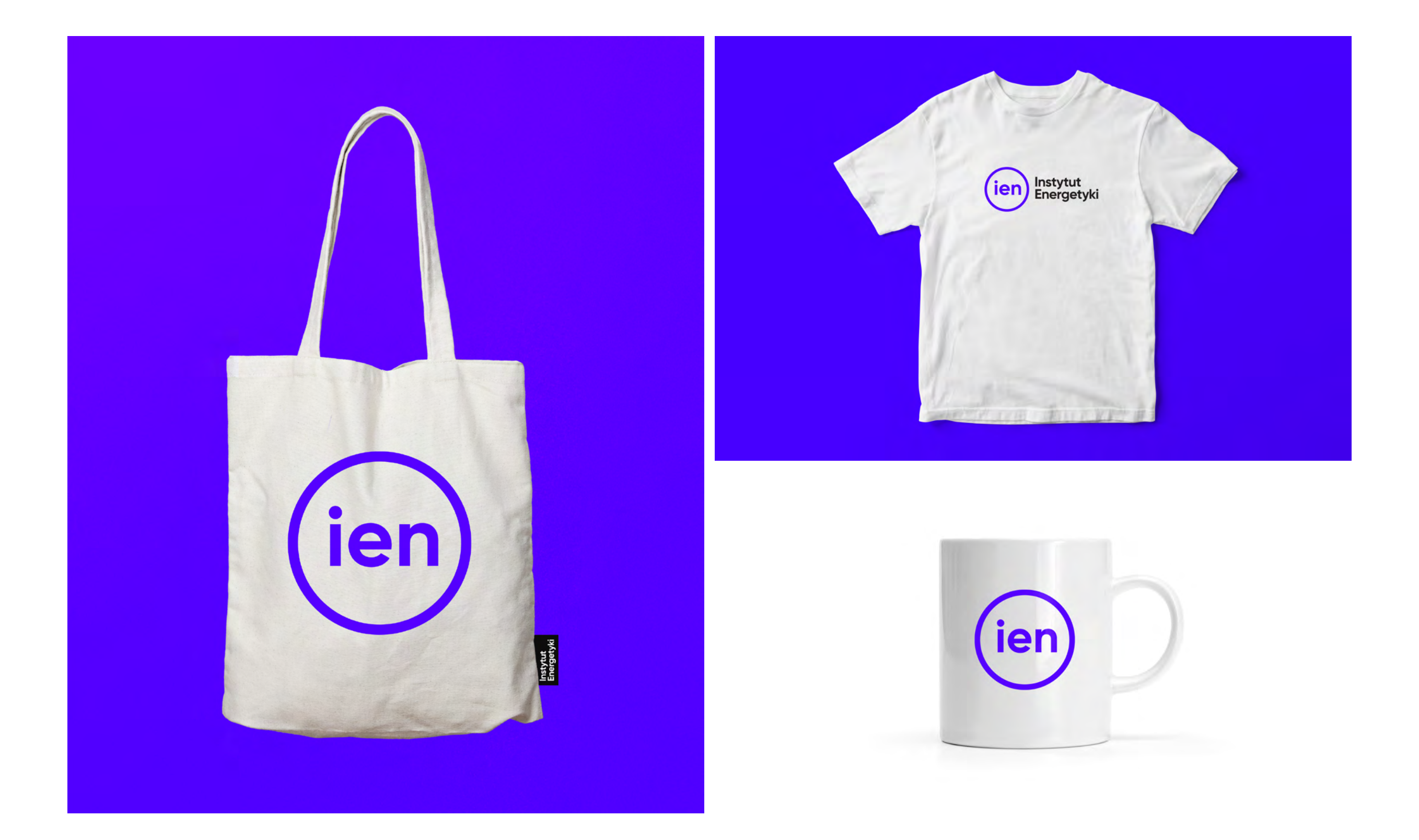

#### **ZNAK INSTYTUTU ENERGETYKI — ZASTOSOWANIE W MATERIAŁACH WEWNĘTRZNYCH**

Znak stosowany w materiałach promocyjnych typu gadżety może być wykorzystywany z pełną wersją znaku jak i z samym symbolem.

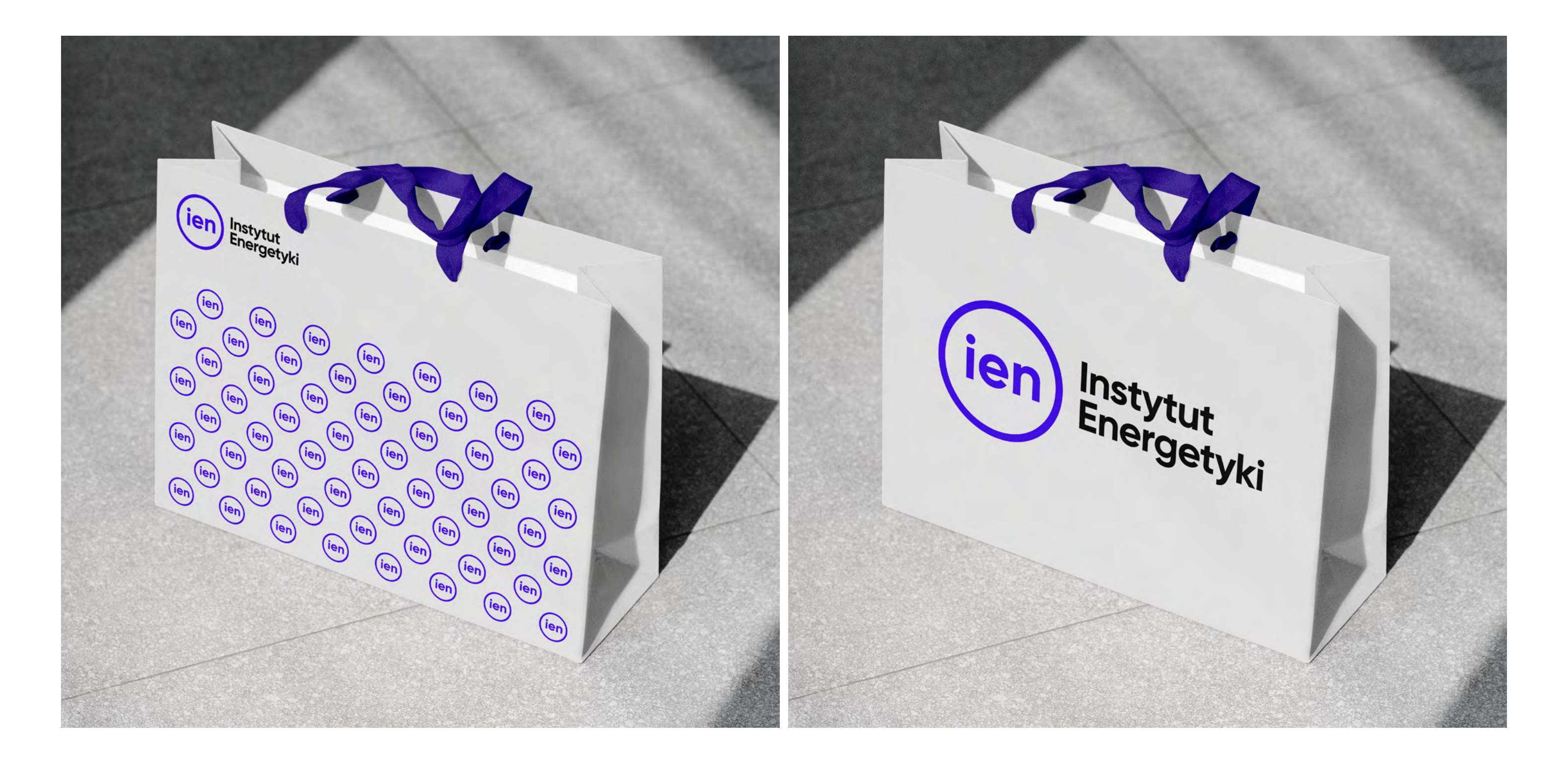

ZNAK INSTYTUTU ENERGETYKI - ZASTOSOWANIE W MATERIAŁACH WEWNĘTRZNYCH

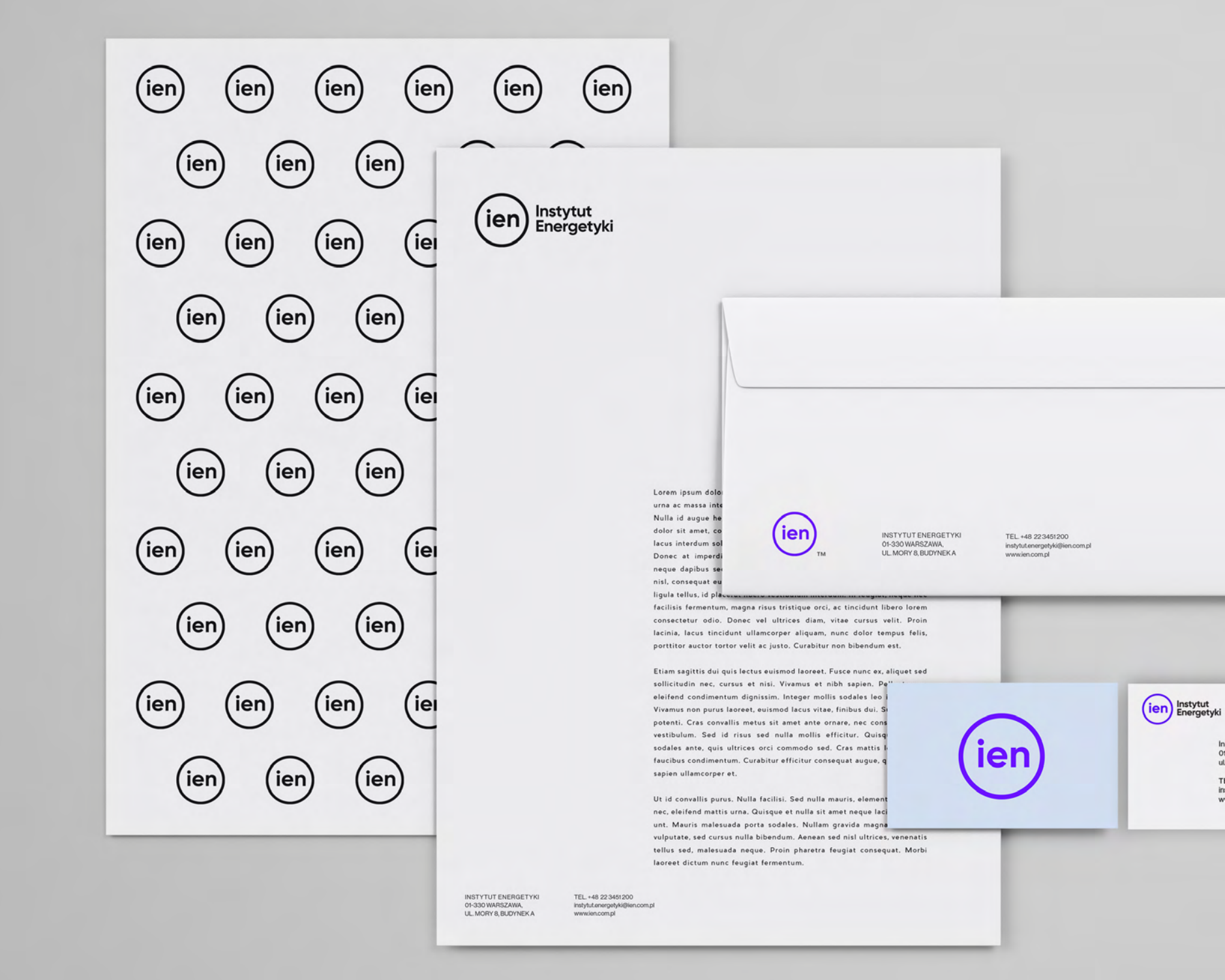

Instytut Energetyki<br>01-330 Warszawa,<br>ul. Mory 8, budynek A

TEL.+48 22 3451 200<br>instytut.energetyki@ien.com.pl<br>www.ien.com.pl

#### ZNAK INSTYTUTU ENERGETYKI – ZASTOSOWANIE W MATERIAŁACH WEWNĘTRZNYCH

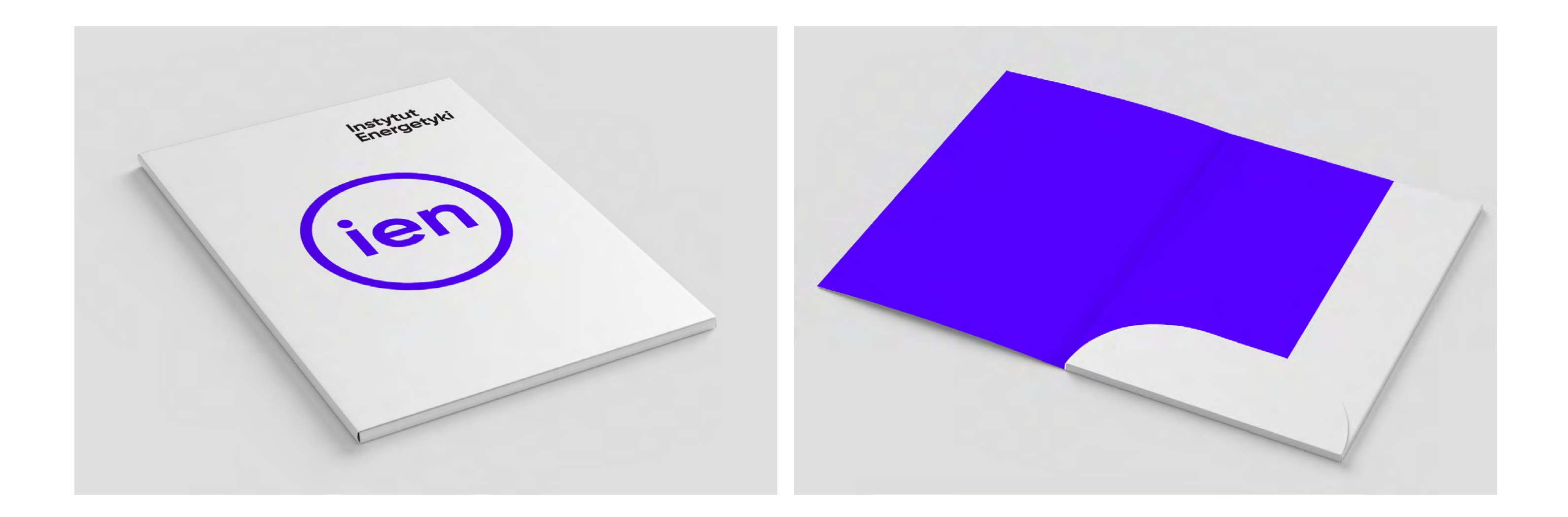

#### ZNAK INSTYTUTU ENERGETYKI - ZASTOSOWANIE W MATERIAŁACH WEWNĘTRZNYCH

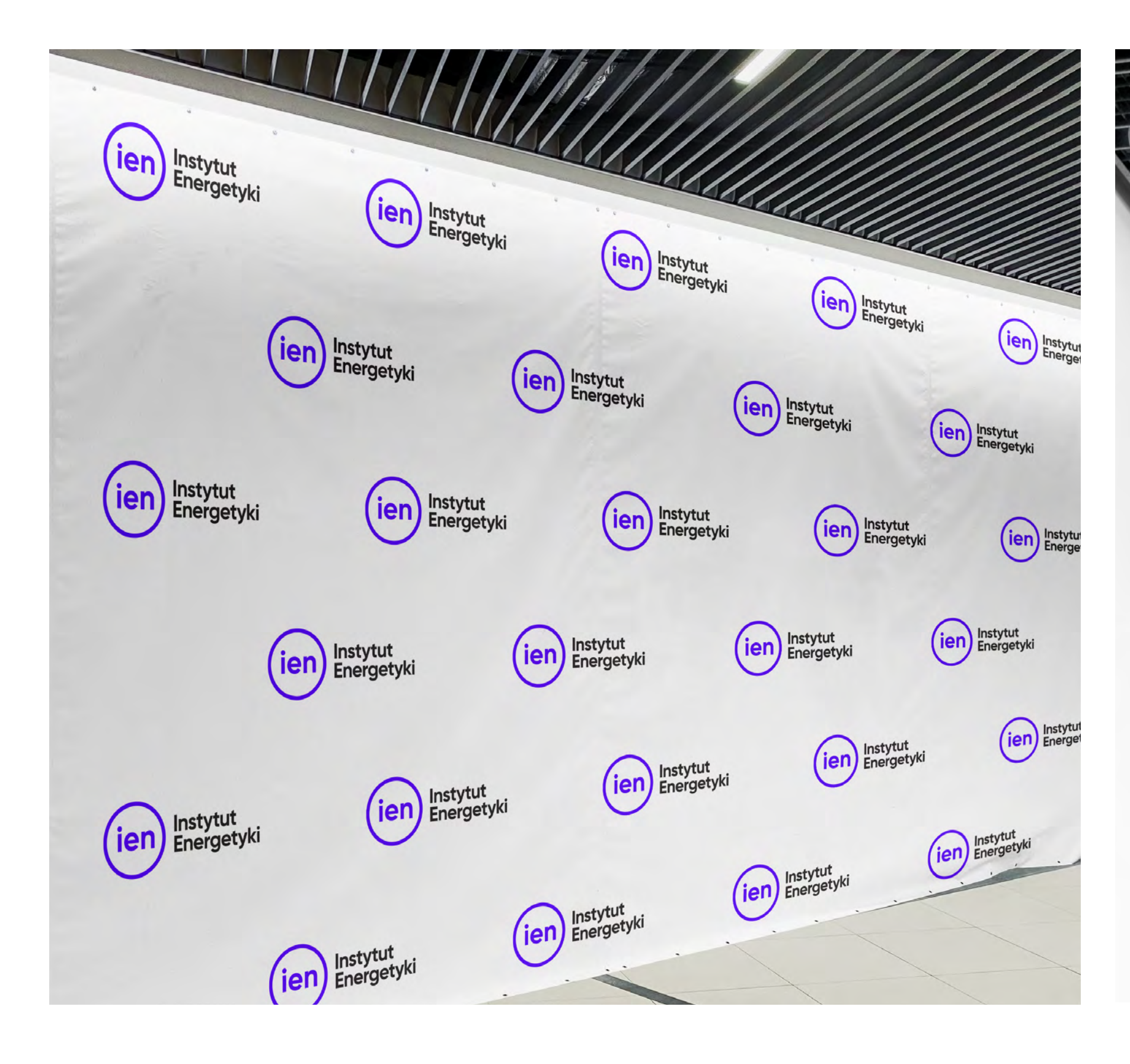

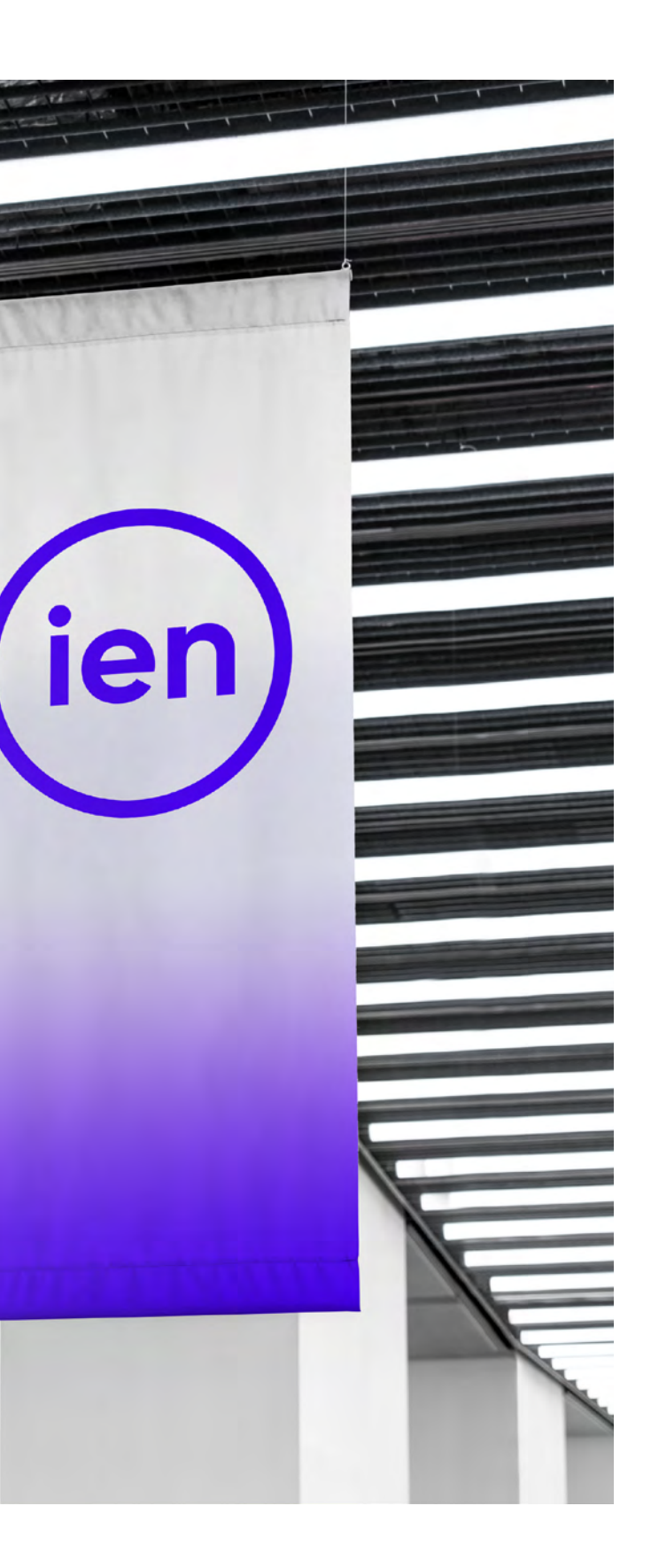

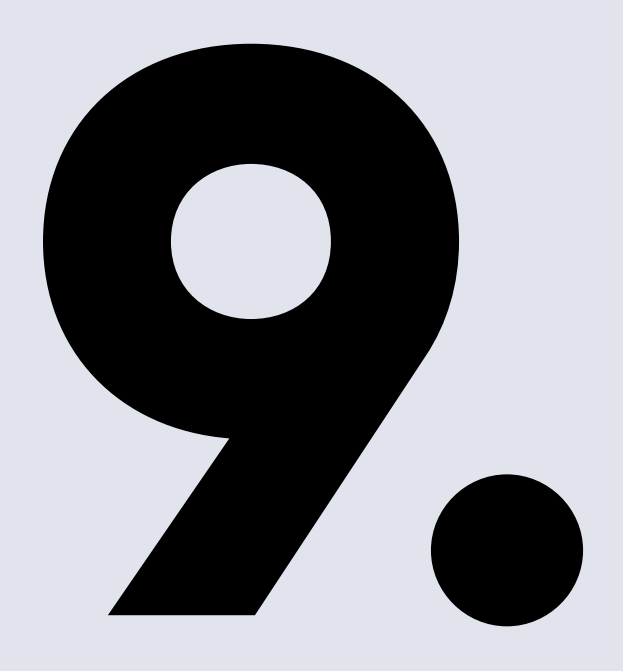

# **Przykłady nieprawidłowego Stockholar Stosowania**<br> **1.**<br> **1.**<br> **1.**<br> **1.**<br> **1.**<br> **1.**<br> **1.**<br> **1.**<br> **1.**<br> **1.**<br> **1. i zapisu znaku**

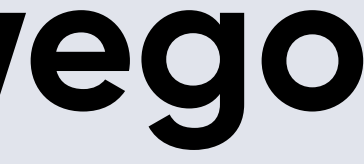

#### **stosowanie znaku na niejednorodnych tłach, które powodują, że znak jest nieczytelny**

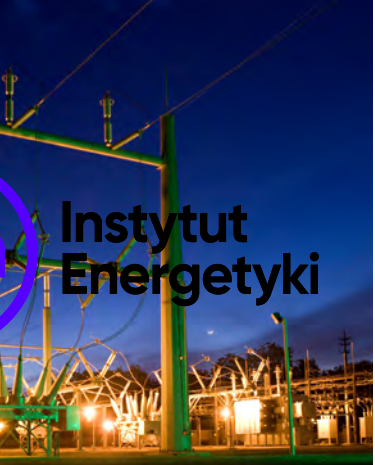

**Saestiat emporum num quunti sitinveni ut am quas alit moluptat.**

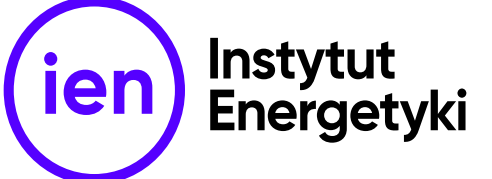

**nieproporcjonalne skalowanie znaku**

**umieszczanie tekstu w polu ochronnym znaku**

**zmiana kroju czcionki**

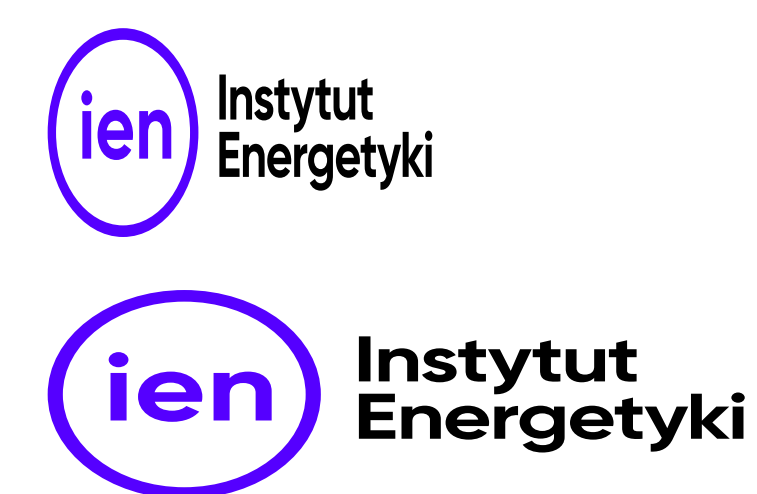

**stosowanie znaku w kolorze spoza identyfikacji**

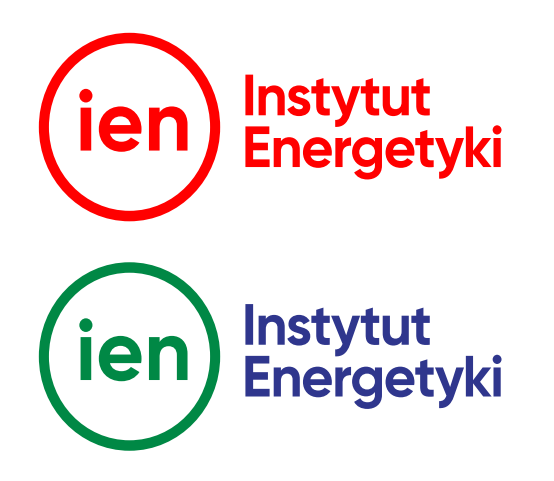

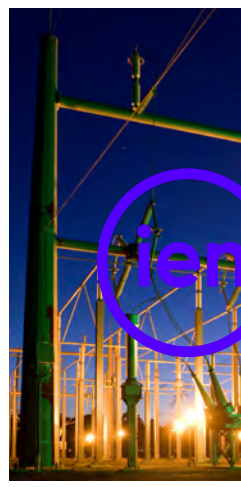

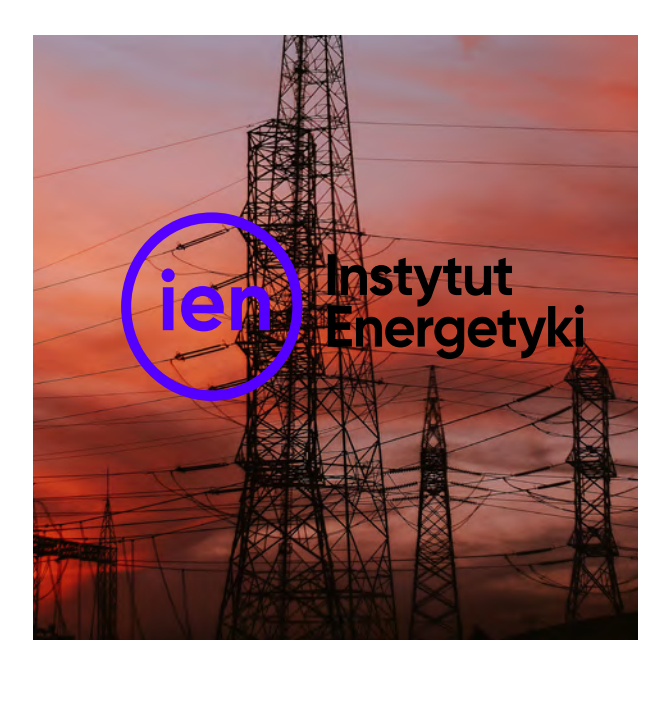

#### **CZEGO NIE WOLNO ROBIĆ ZE ZNAKIEM INSTYTUTU ENERGETYKI**

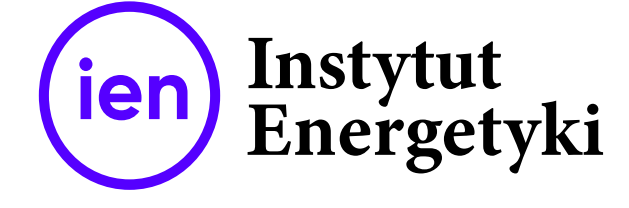

Instytut Energetyki – Instytut Badawczy z siedzibą w Warszawie 01-330 Warszawa, ul. Mory 8 www.ien.com.pl